# FLEXEra

## **Known Issues**

FlexNet Manager Suite 2019 R1 On-Premises

## **FlexNet Manager Suite 2019 R1**

#### **Severity Matrix**

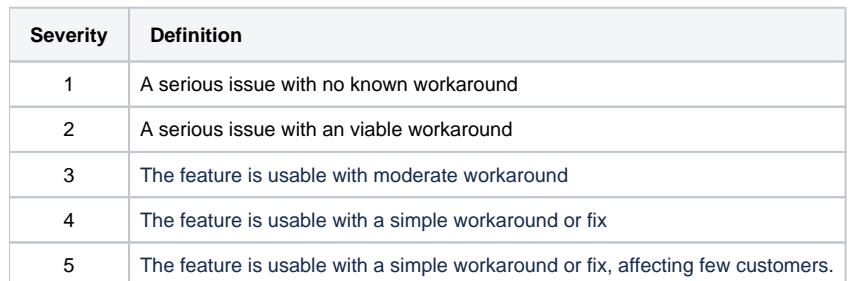

Issues are grouped by FlexNet Manager Suite release and sorted by Severity and Component.

## **Known issues in release 2019 R1 that are resolved in release 2019 R2**

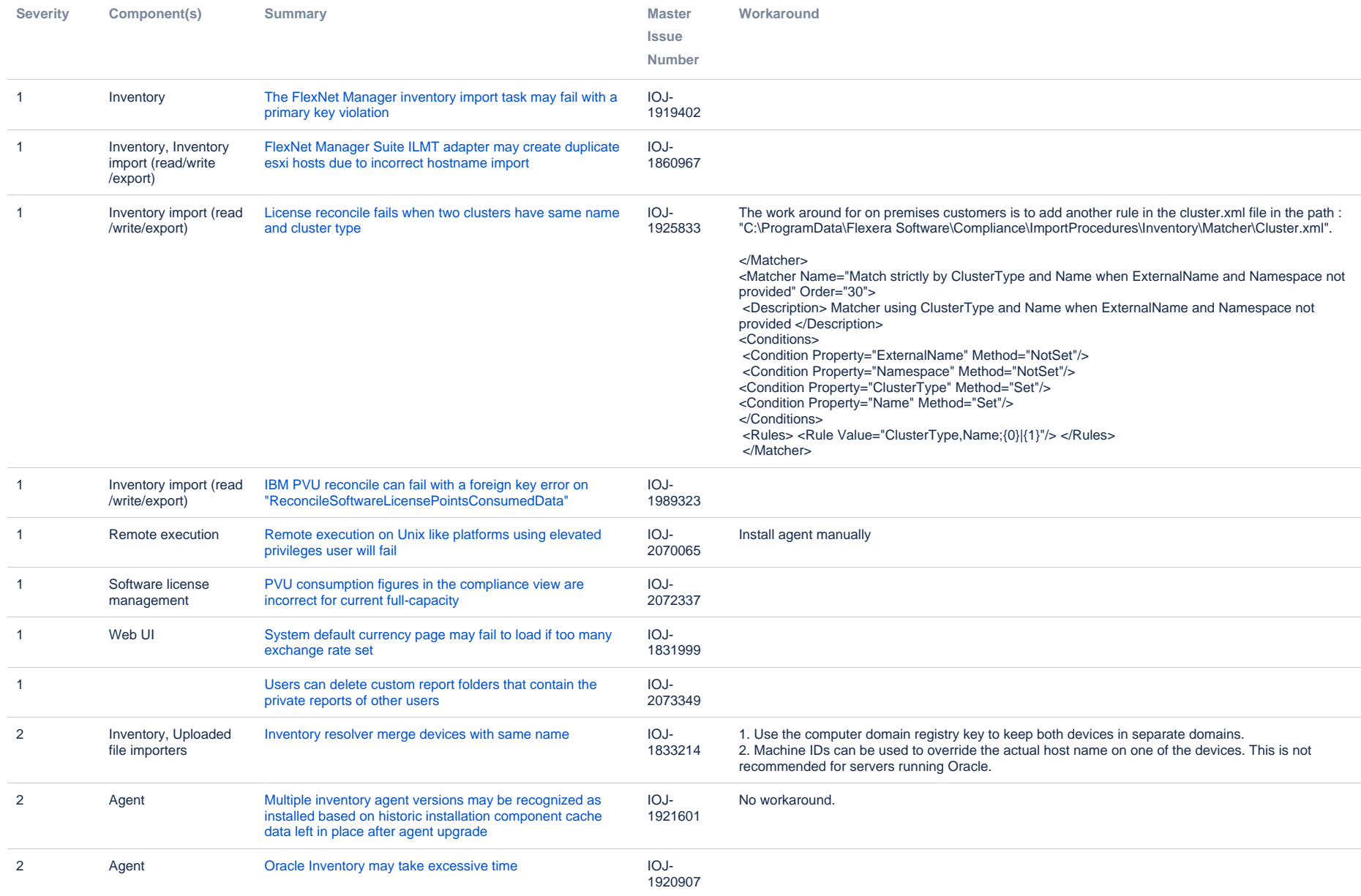

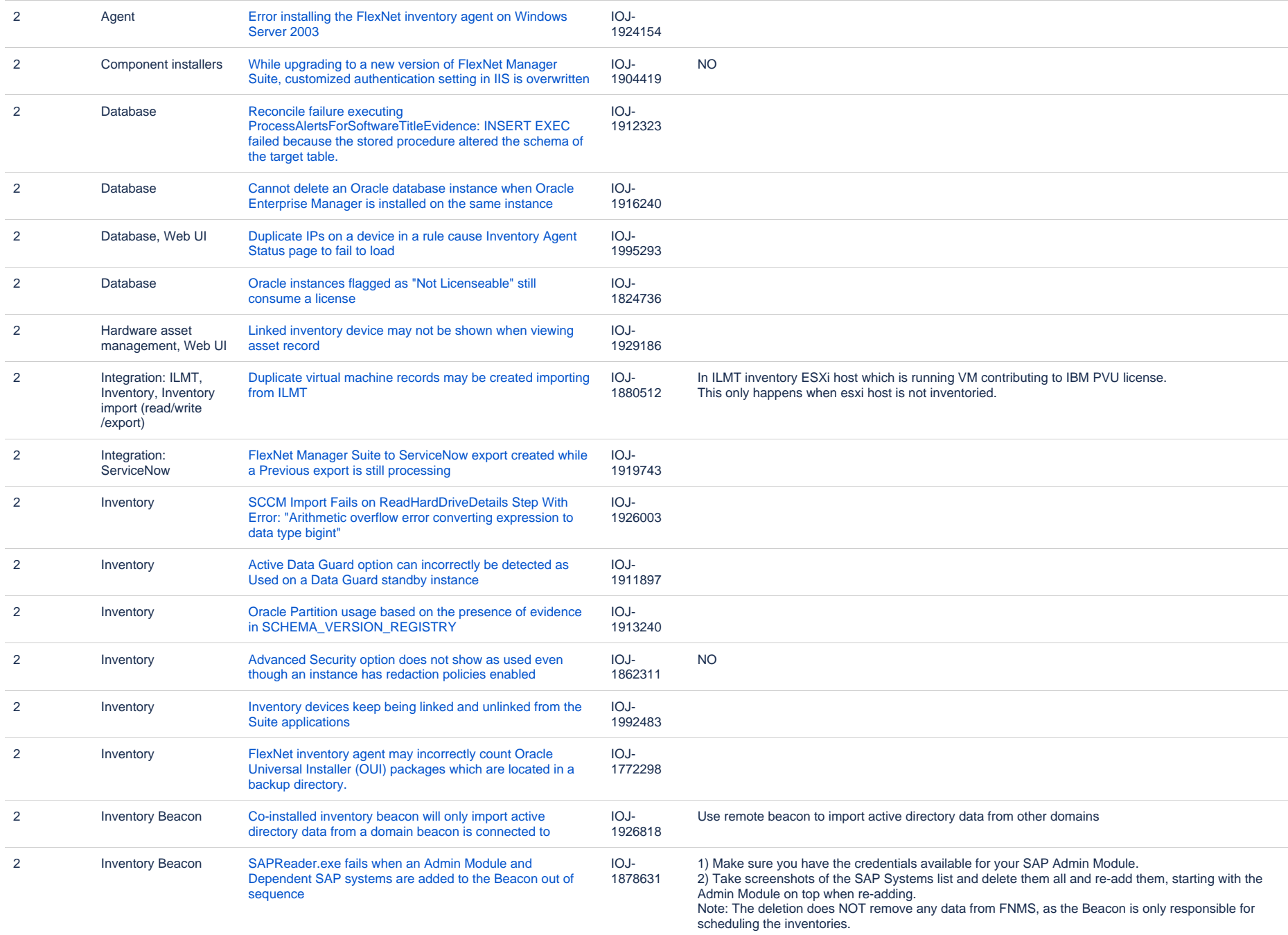

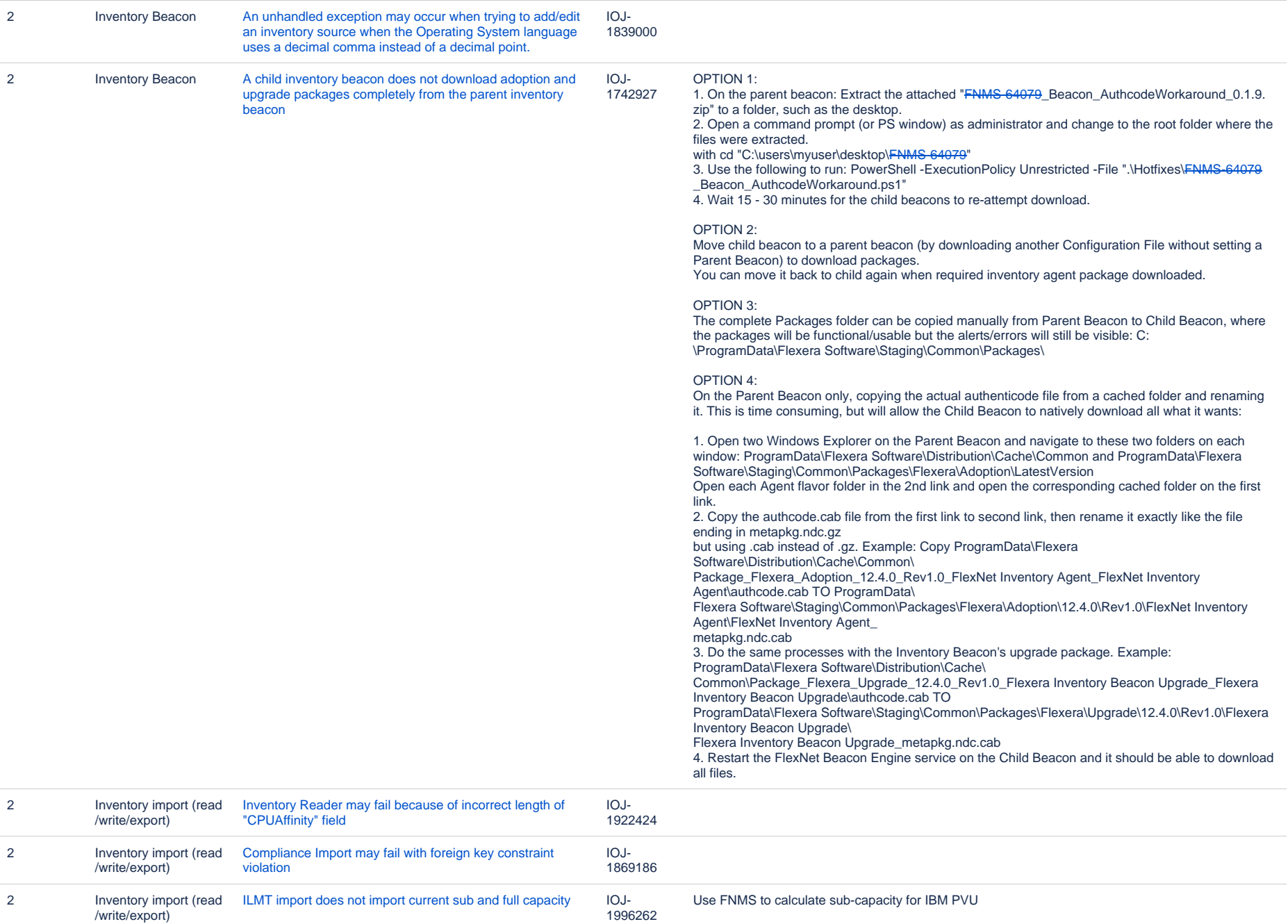

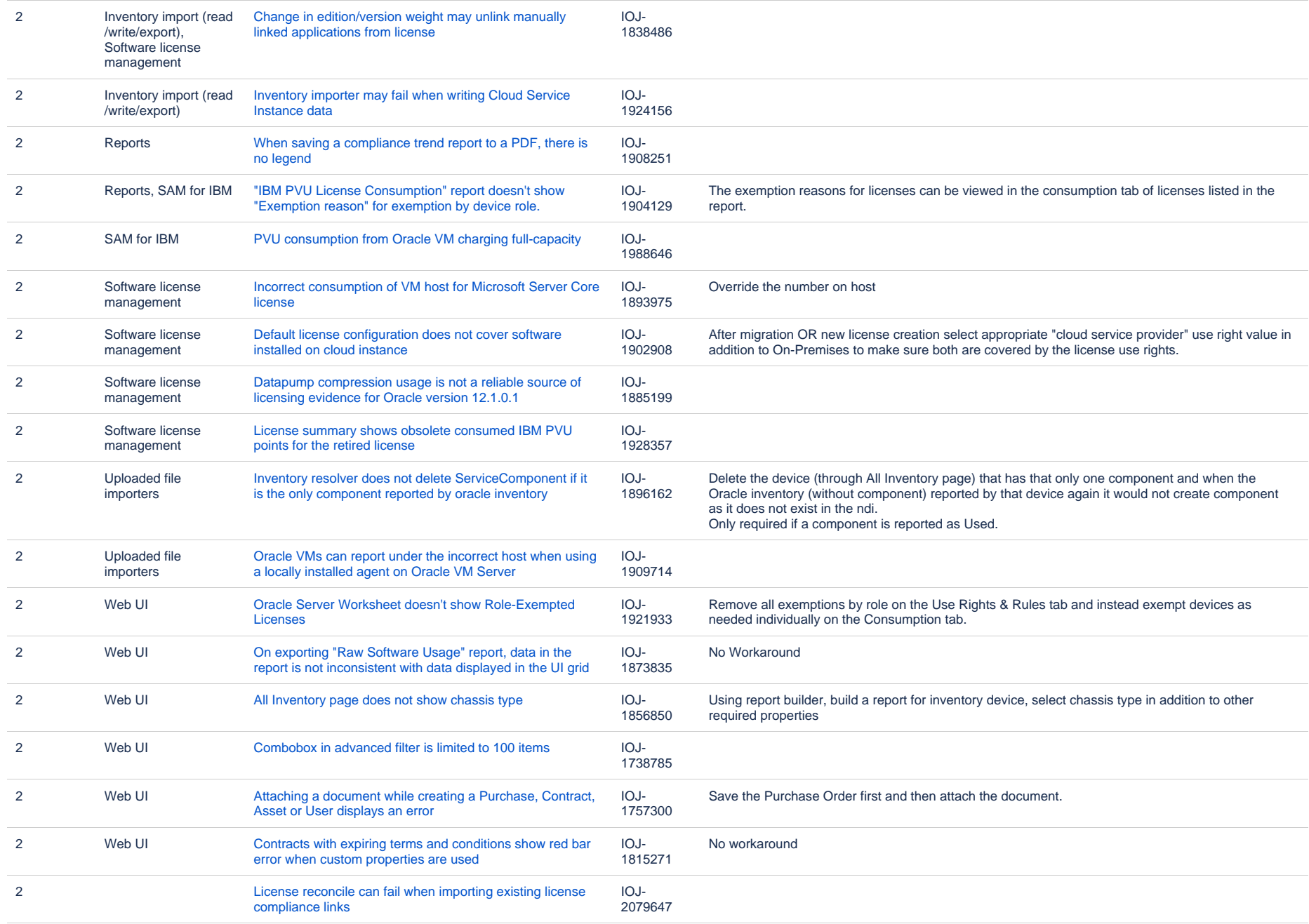

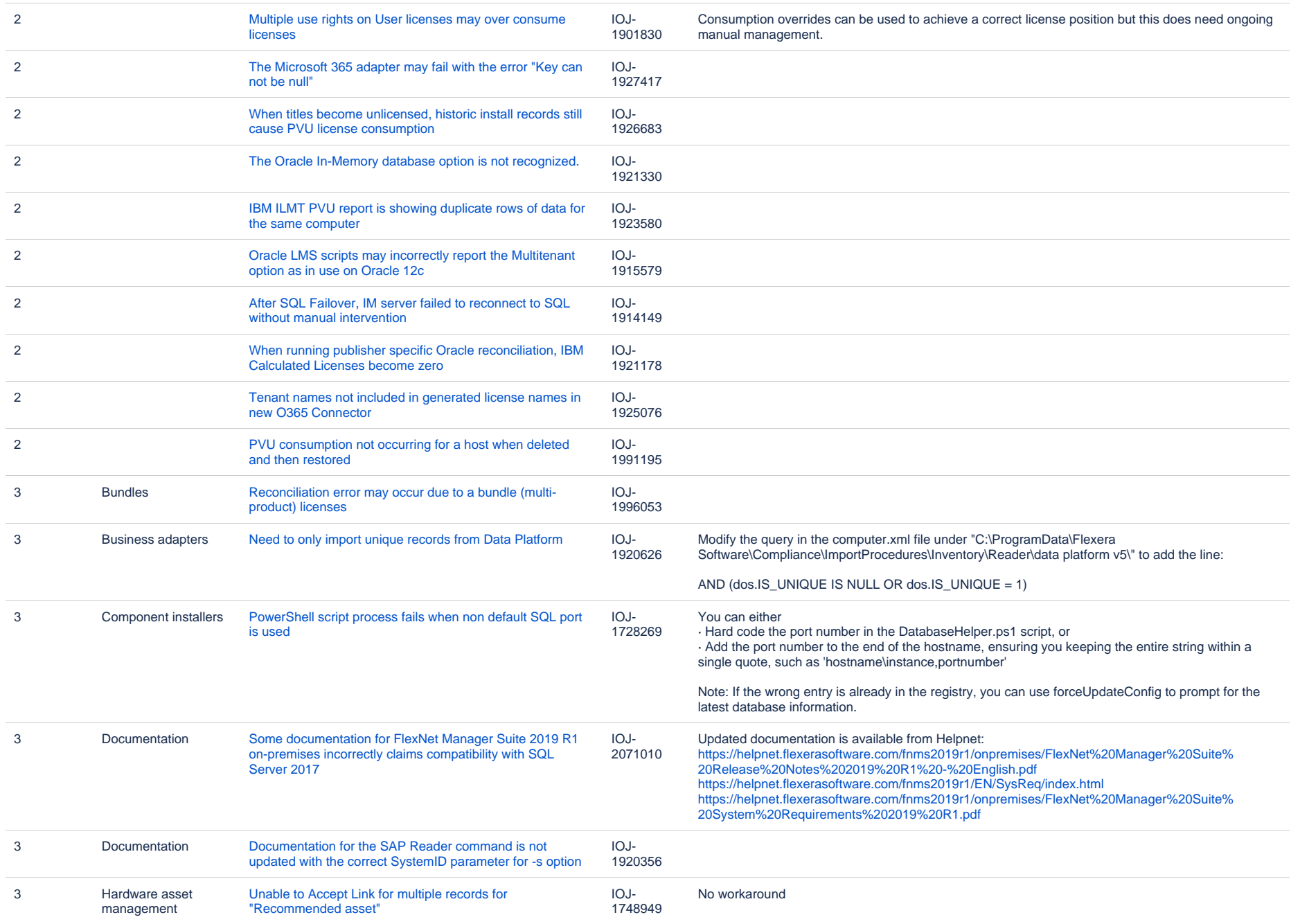

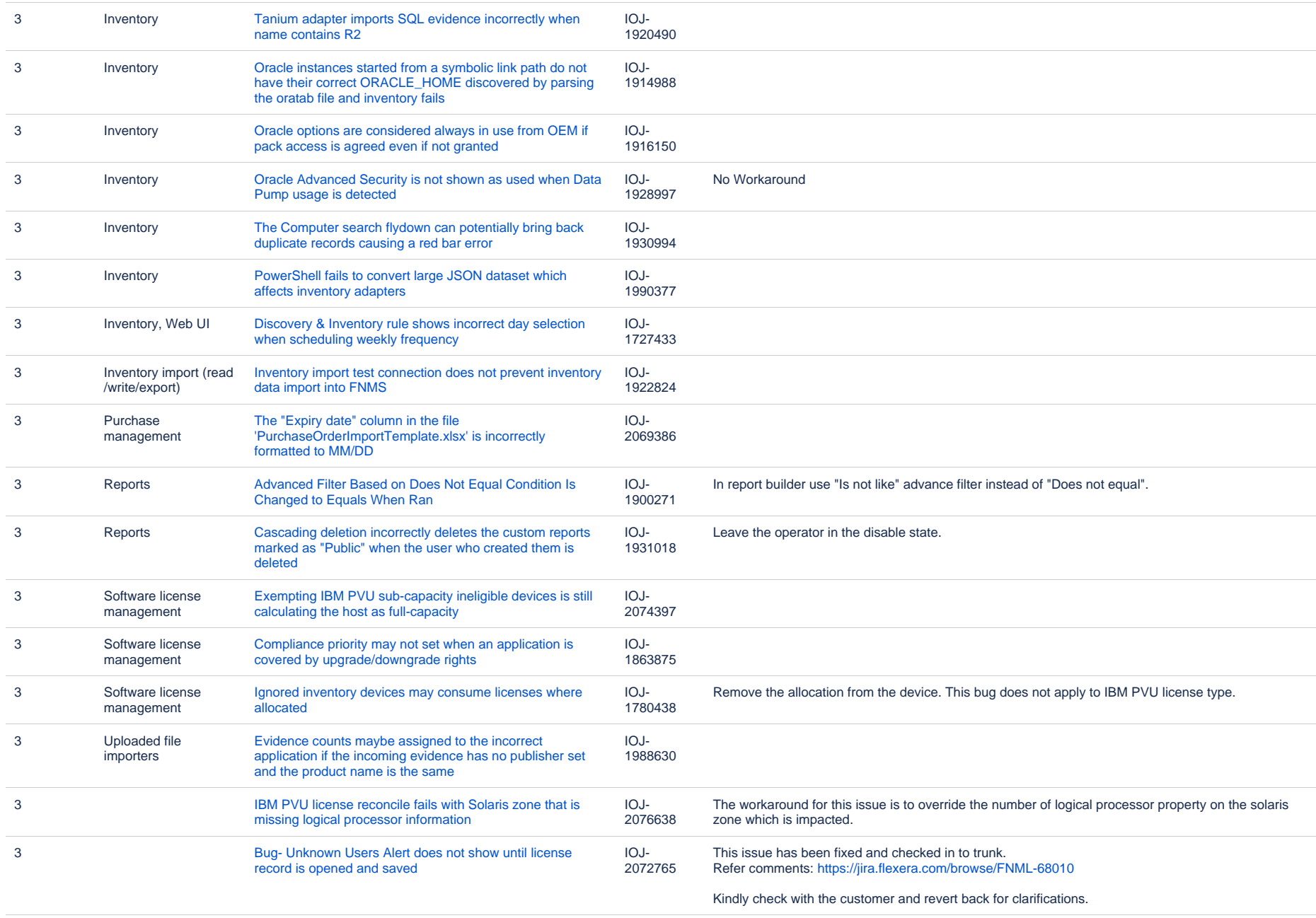

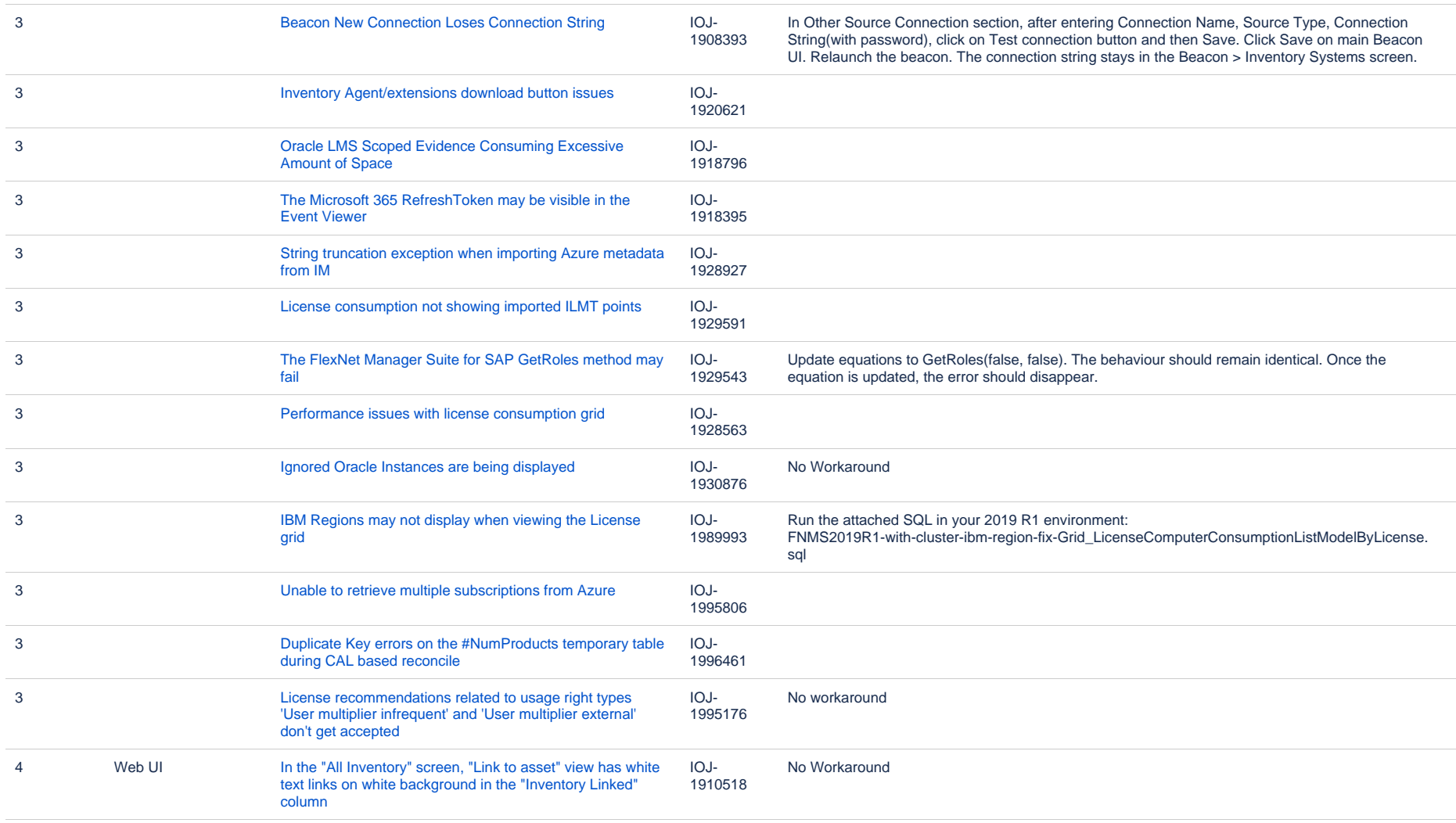

98 issues

## **Known issues in release 2019 R1 that are resolved in release 2020 R1**

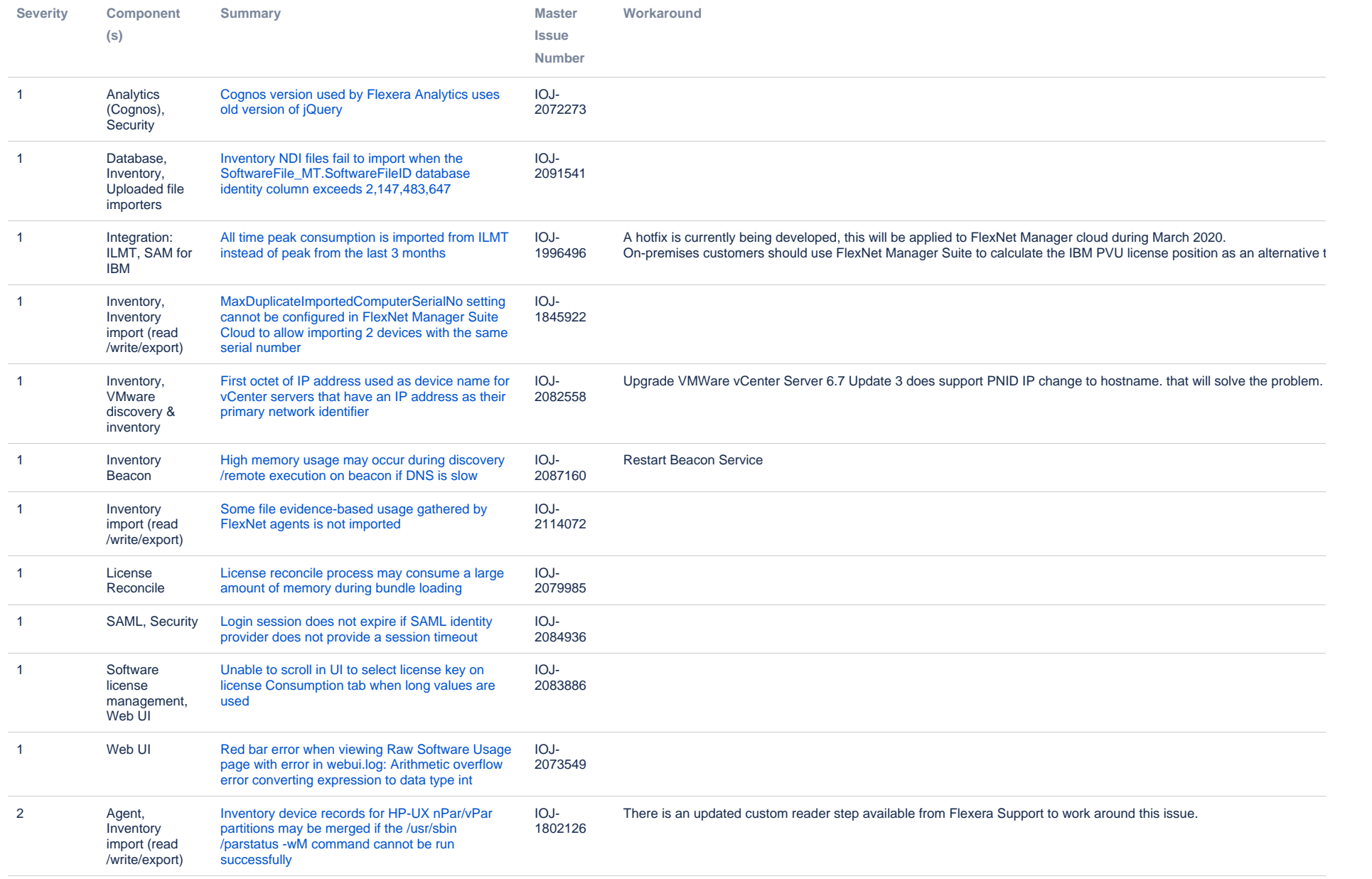

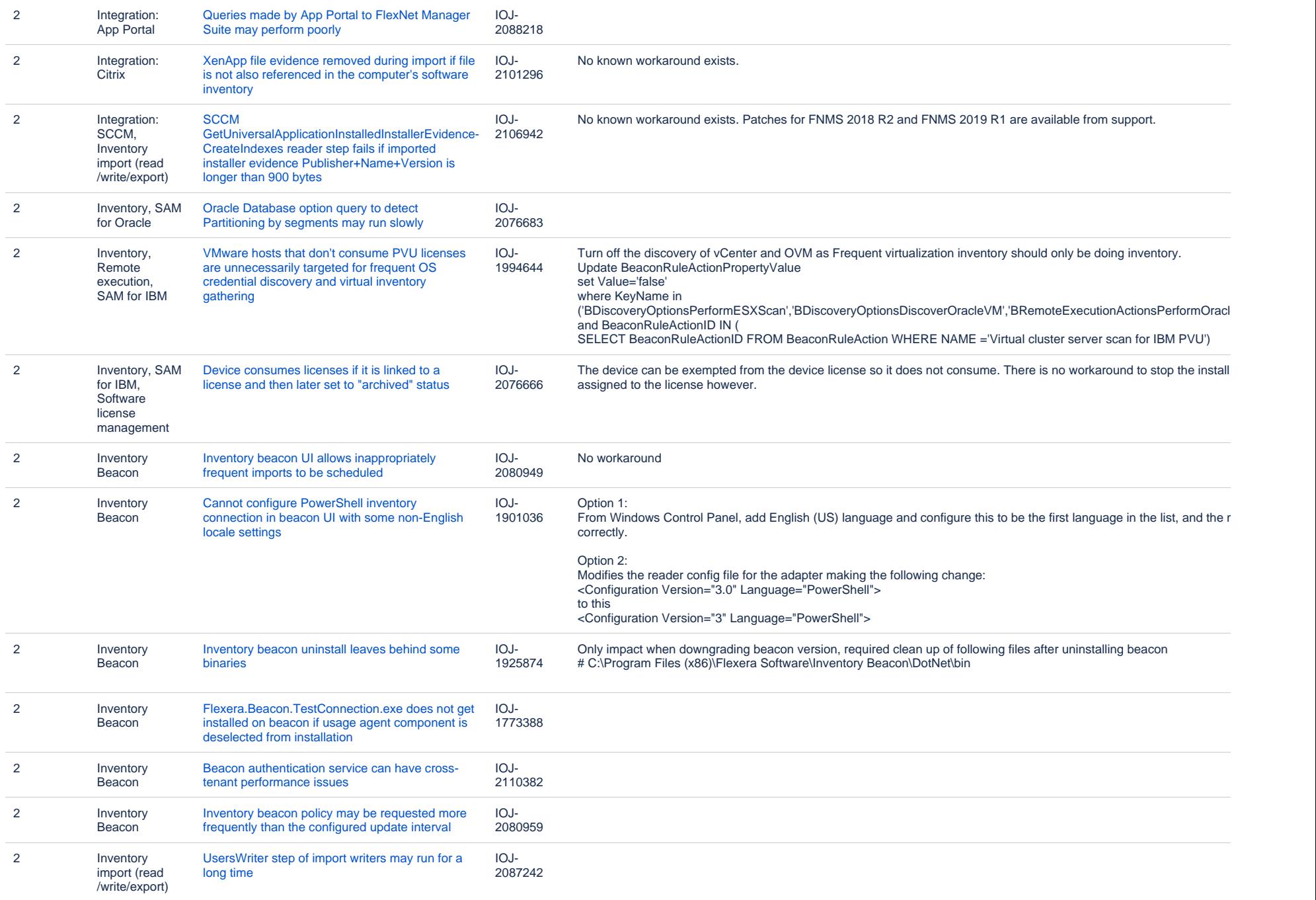

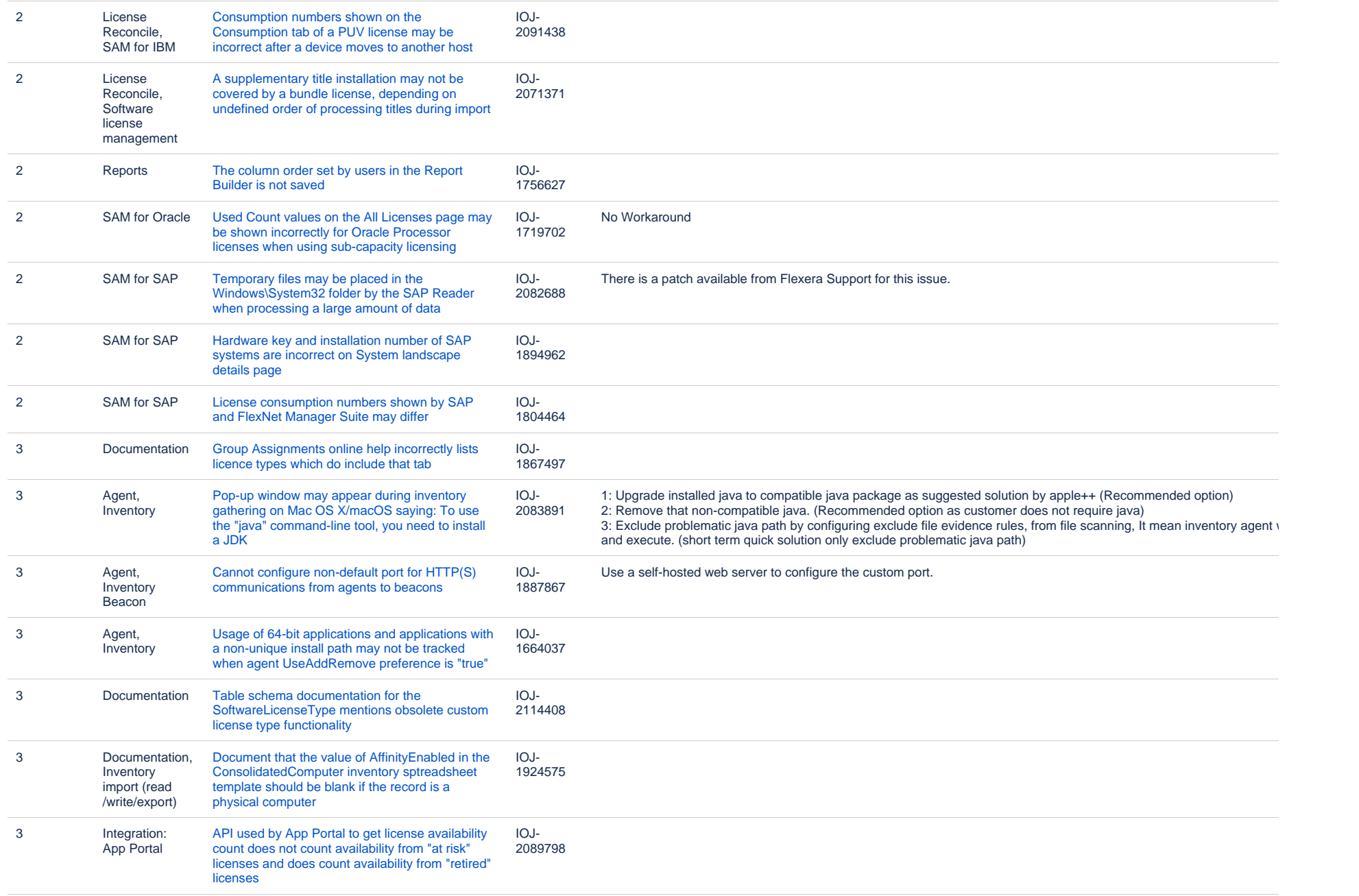

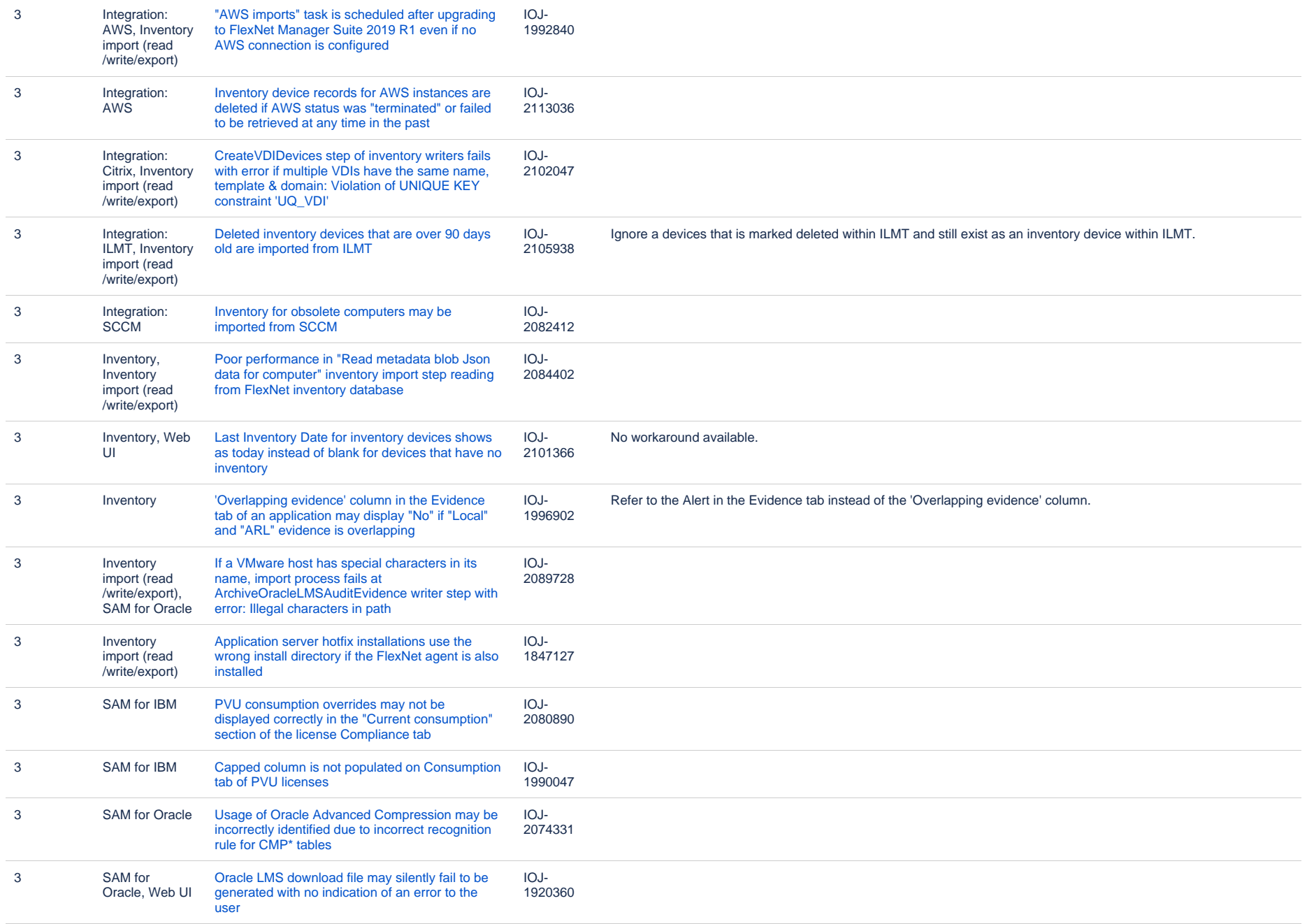

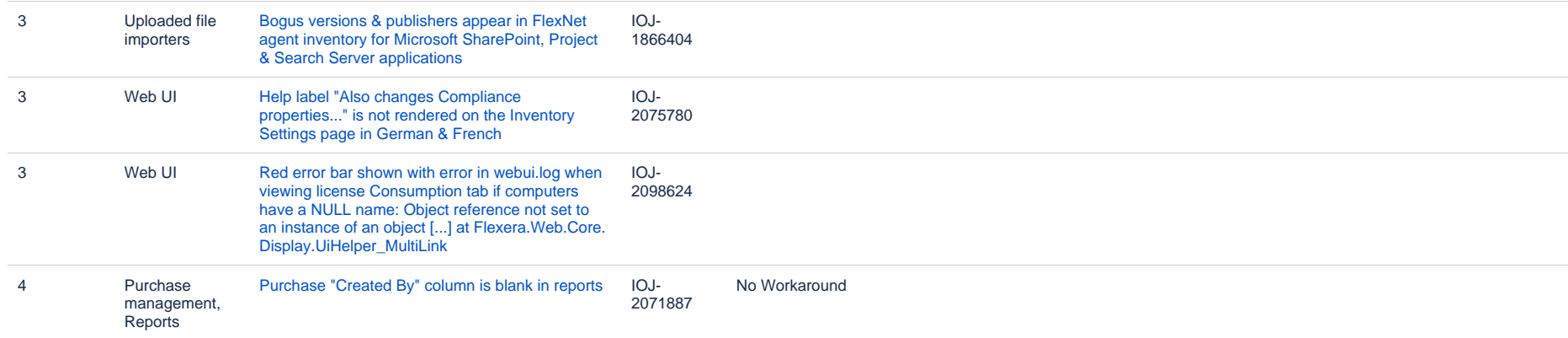

57 issues

## **Unresolved Issues in FlexNet Manager Suite 2019 R1**

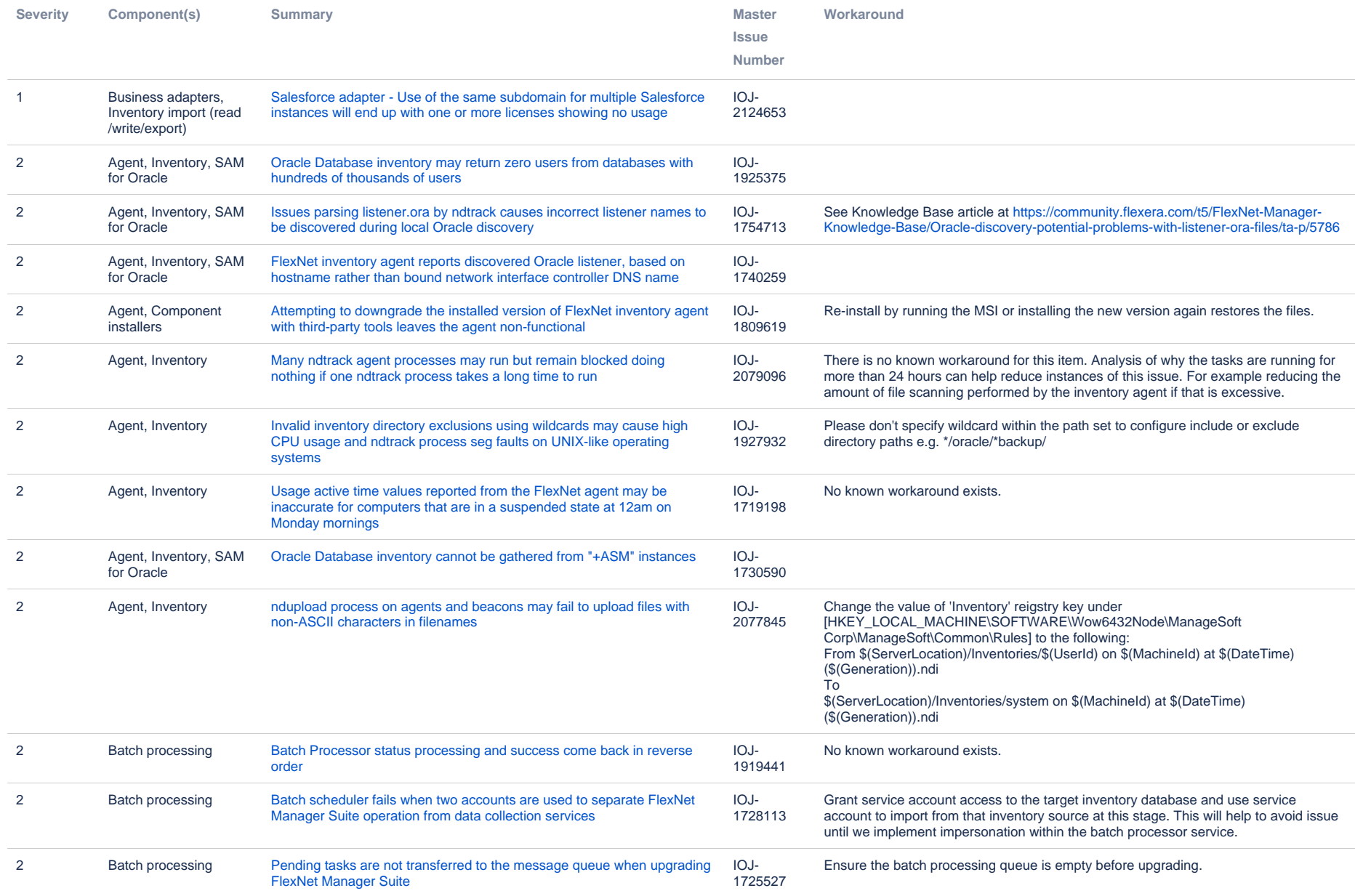

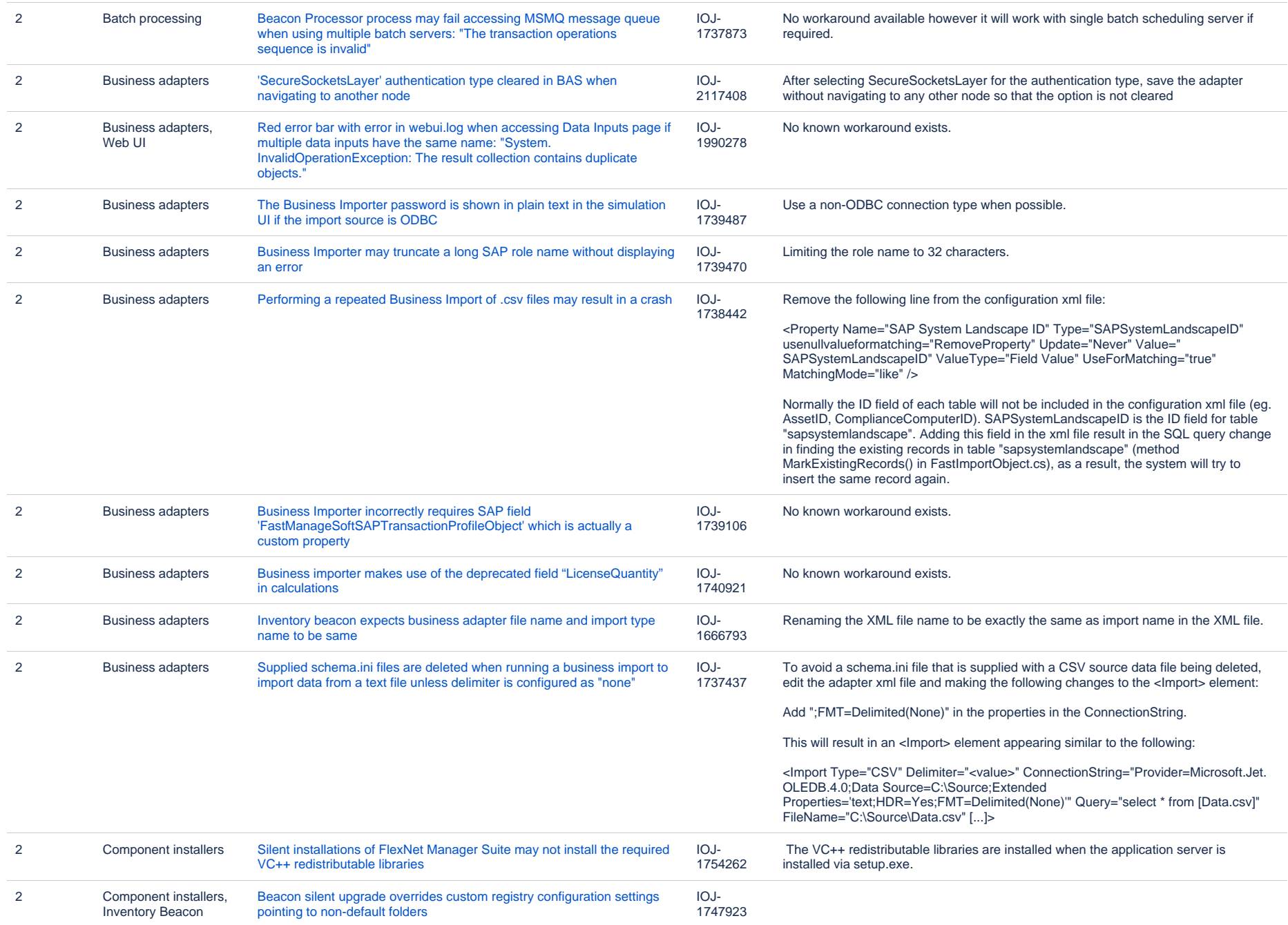

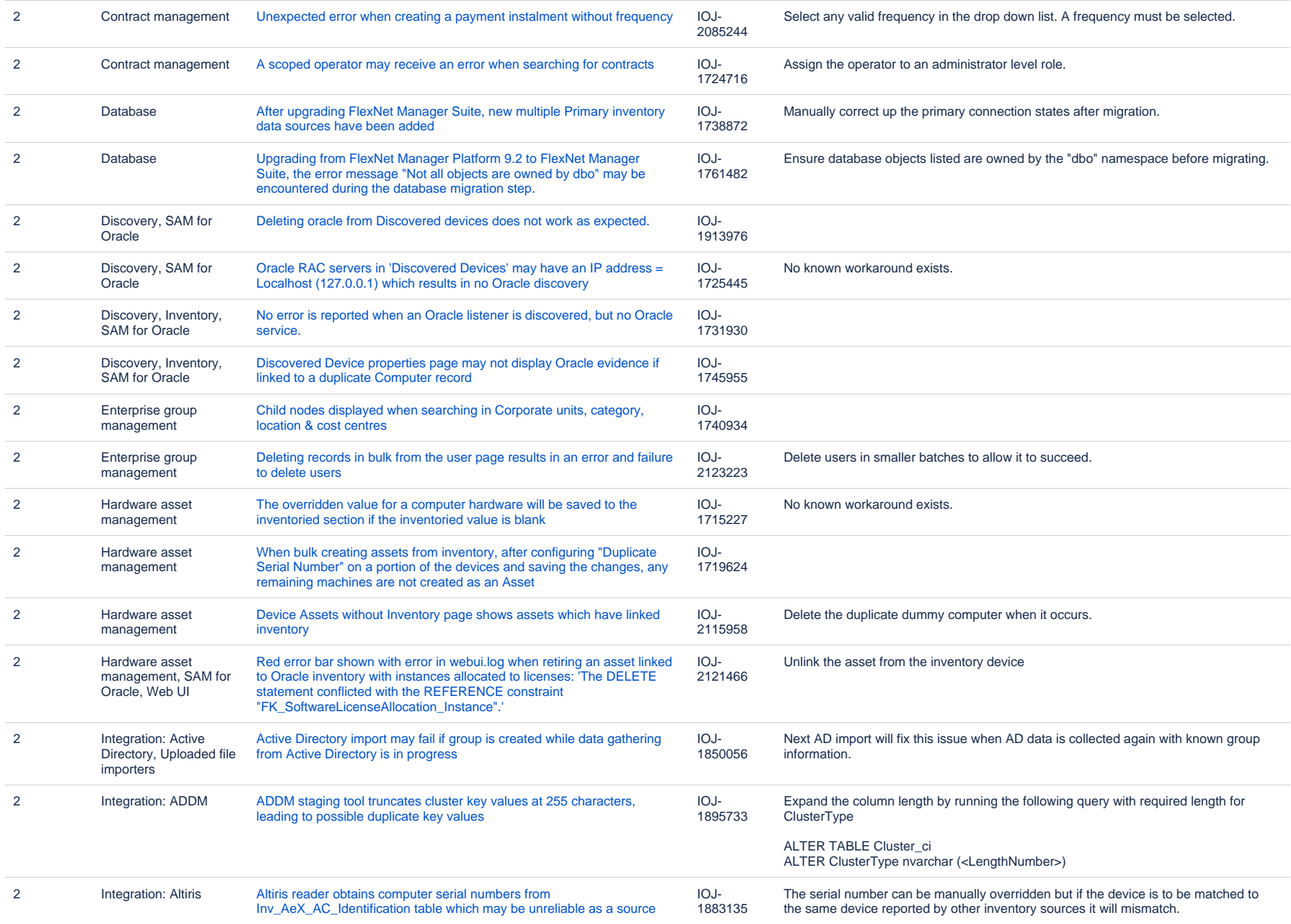

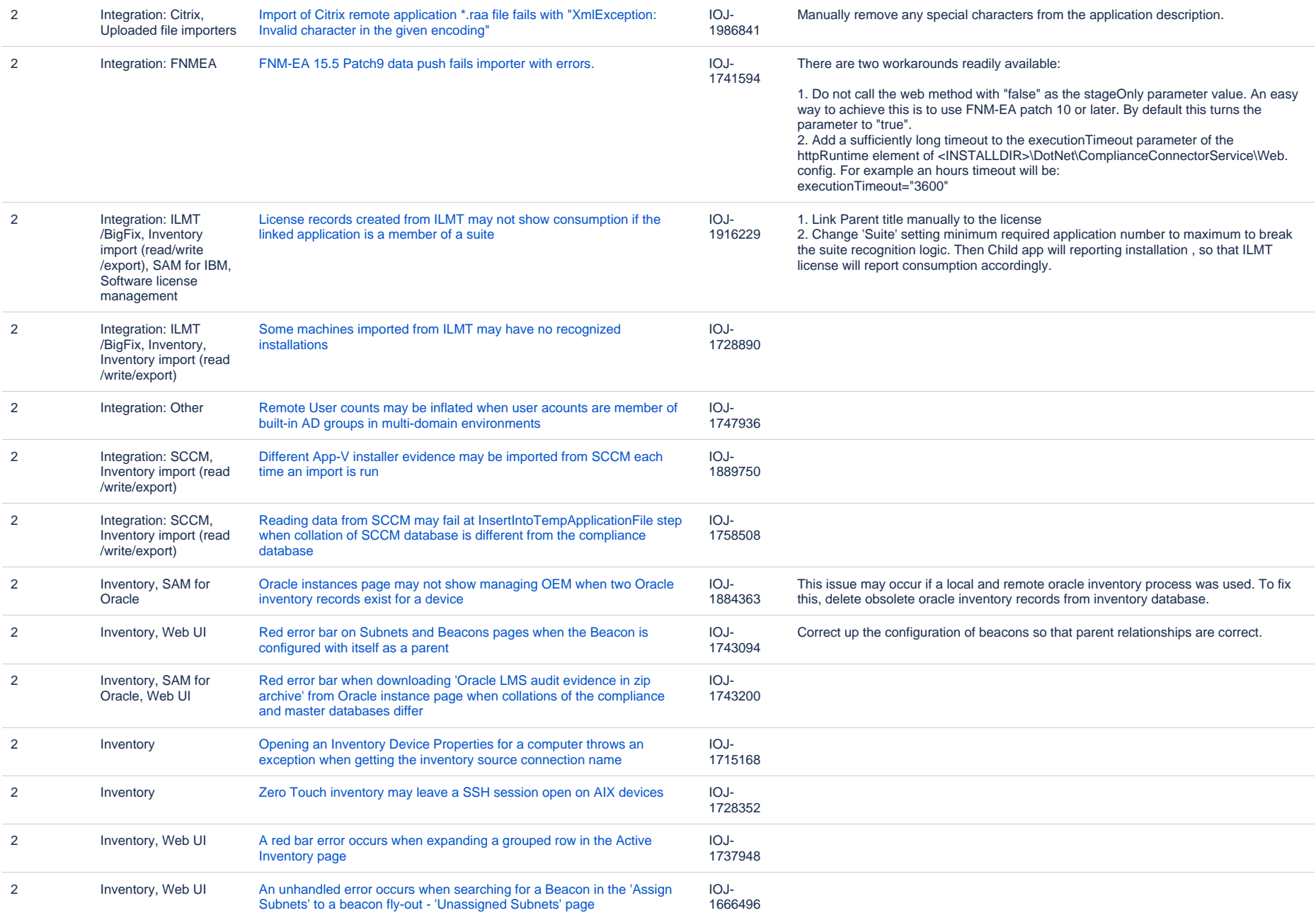

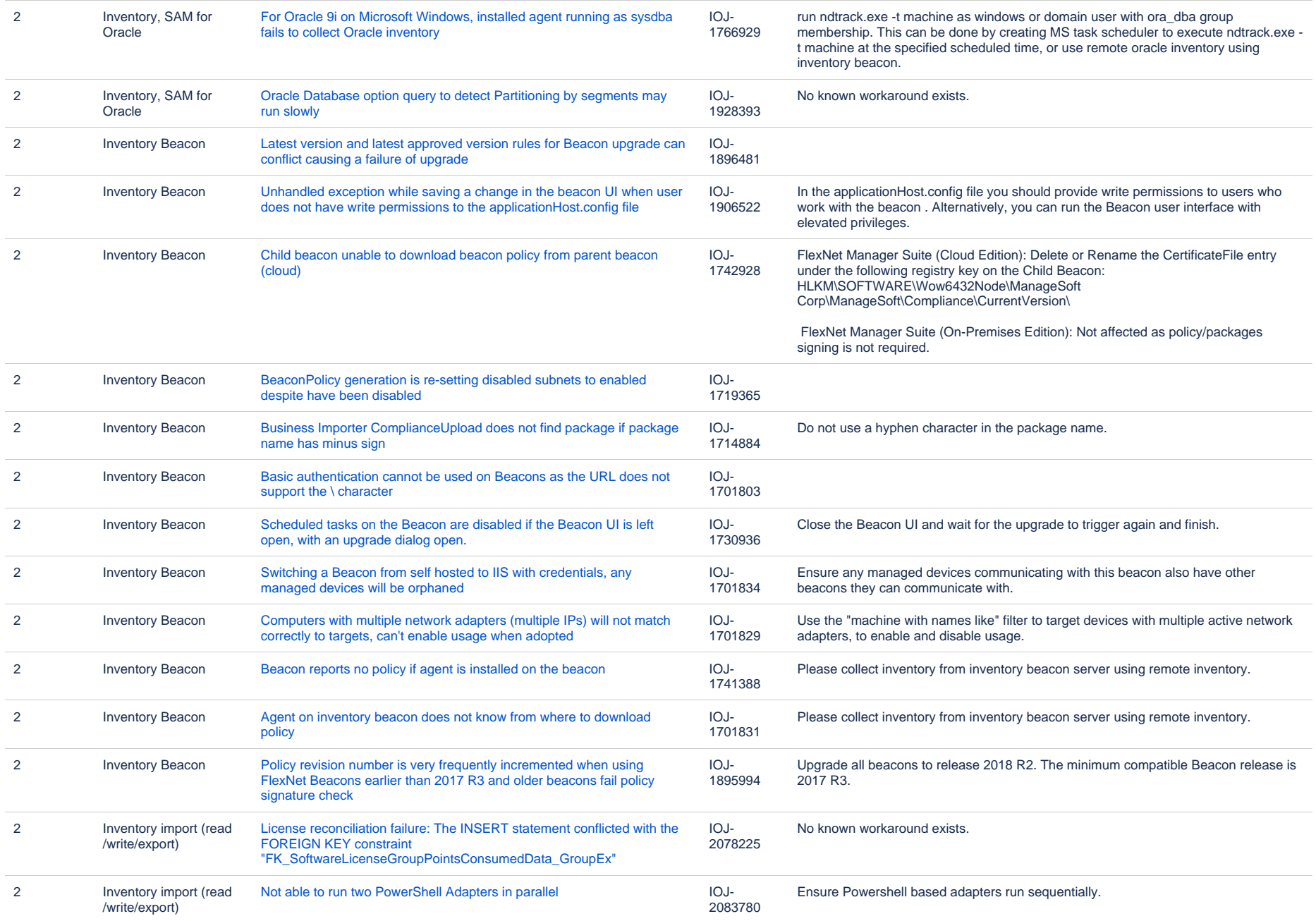

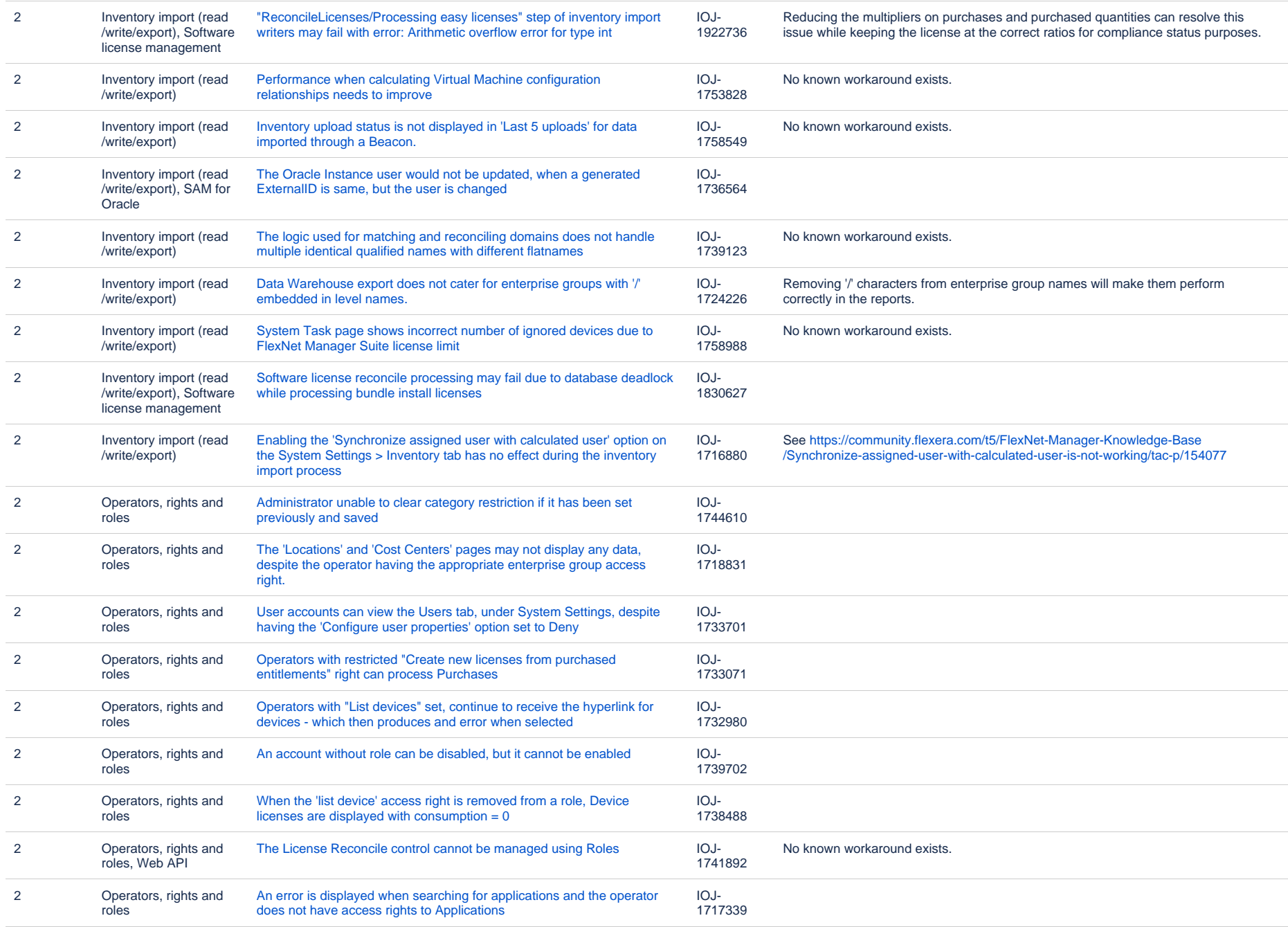

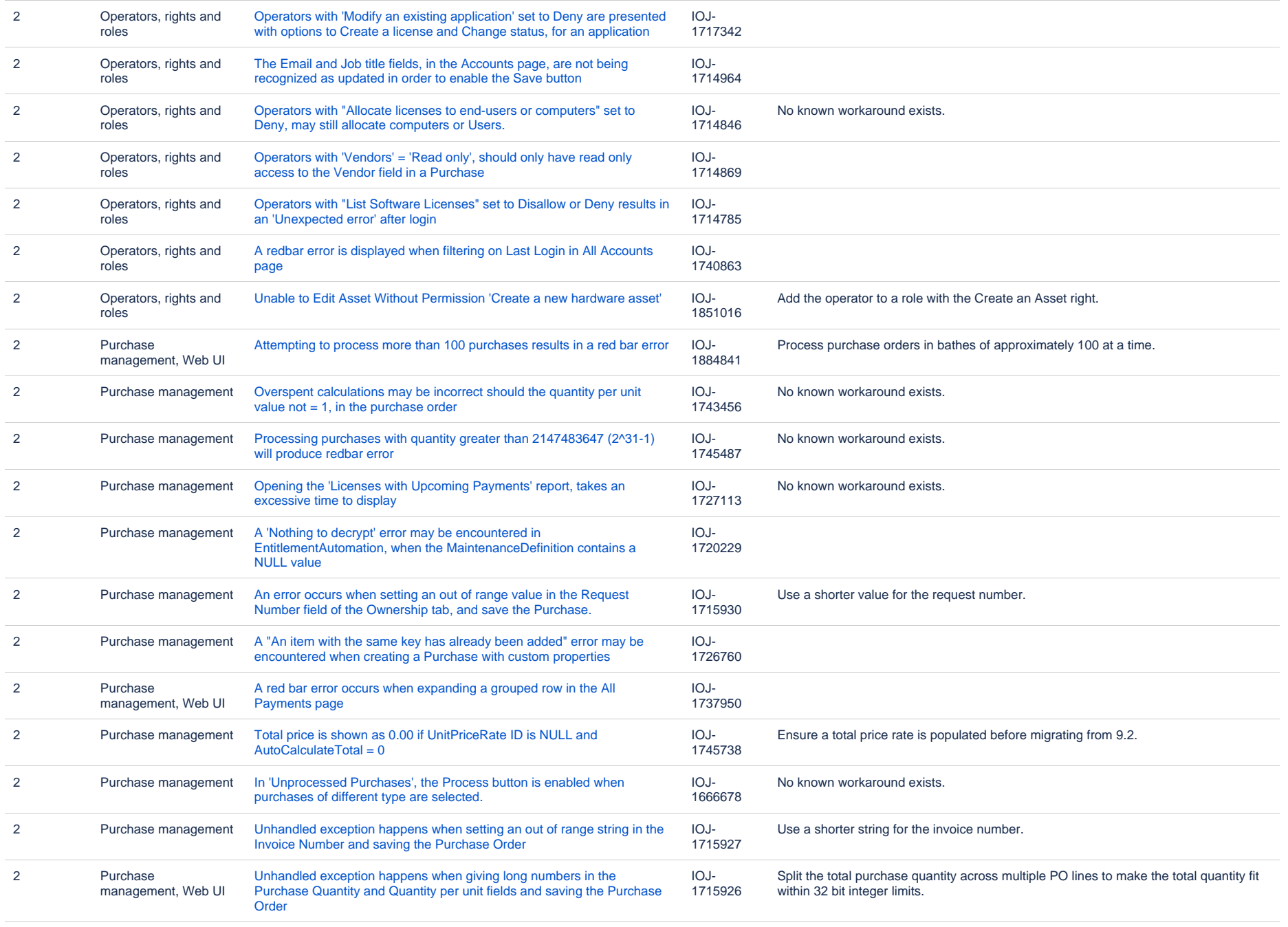

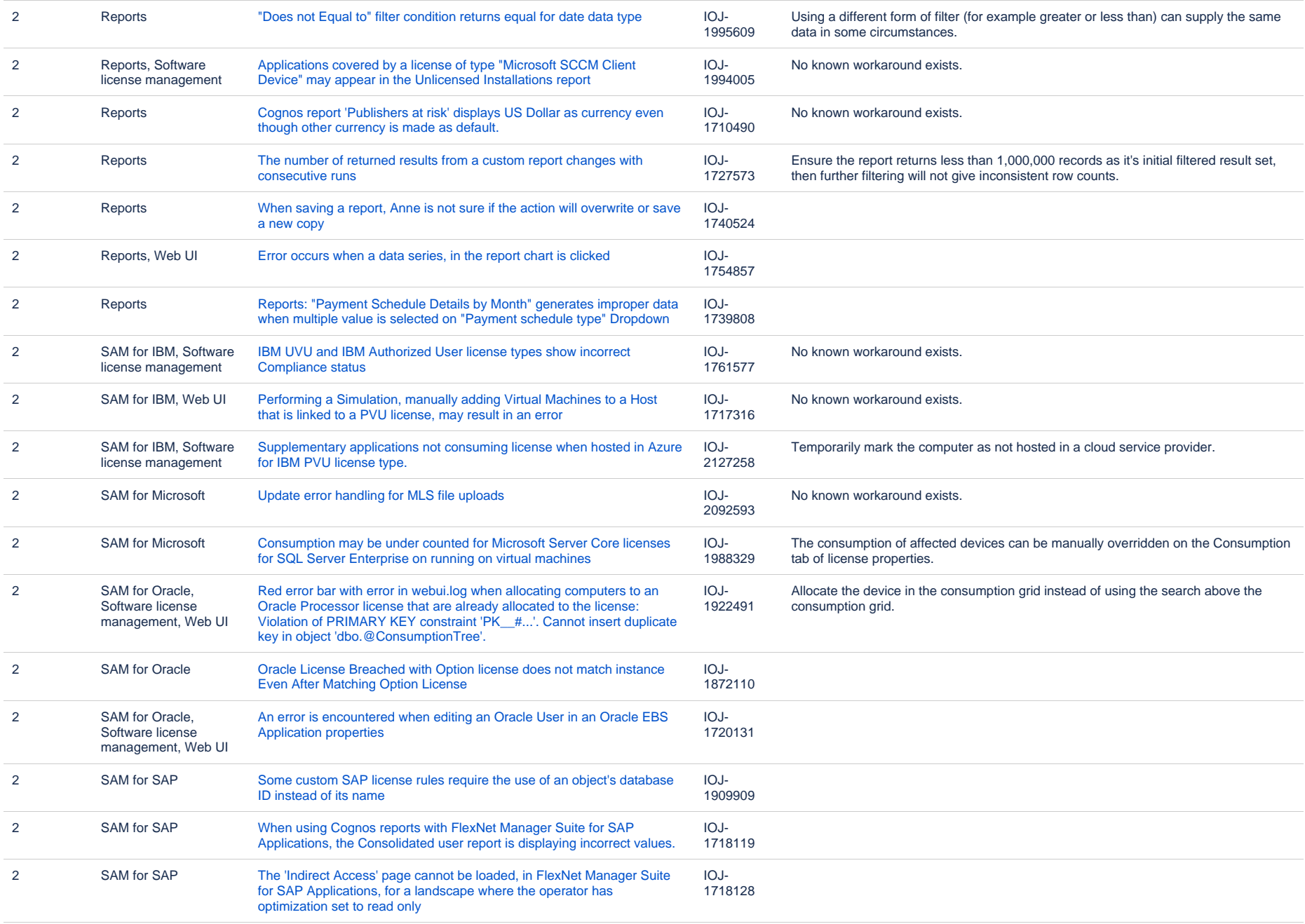

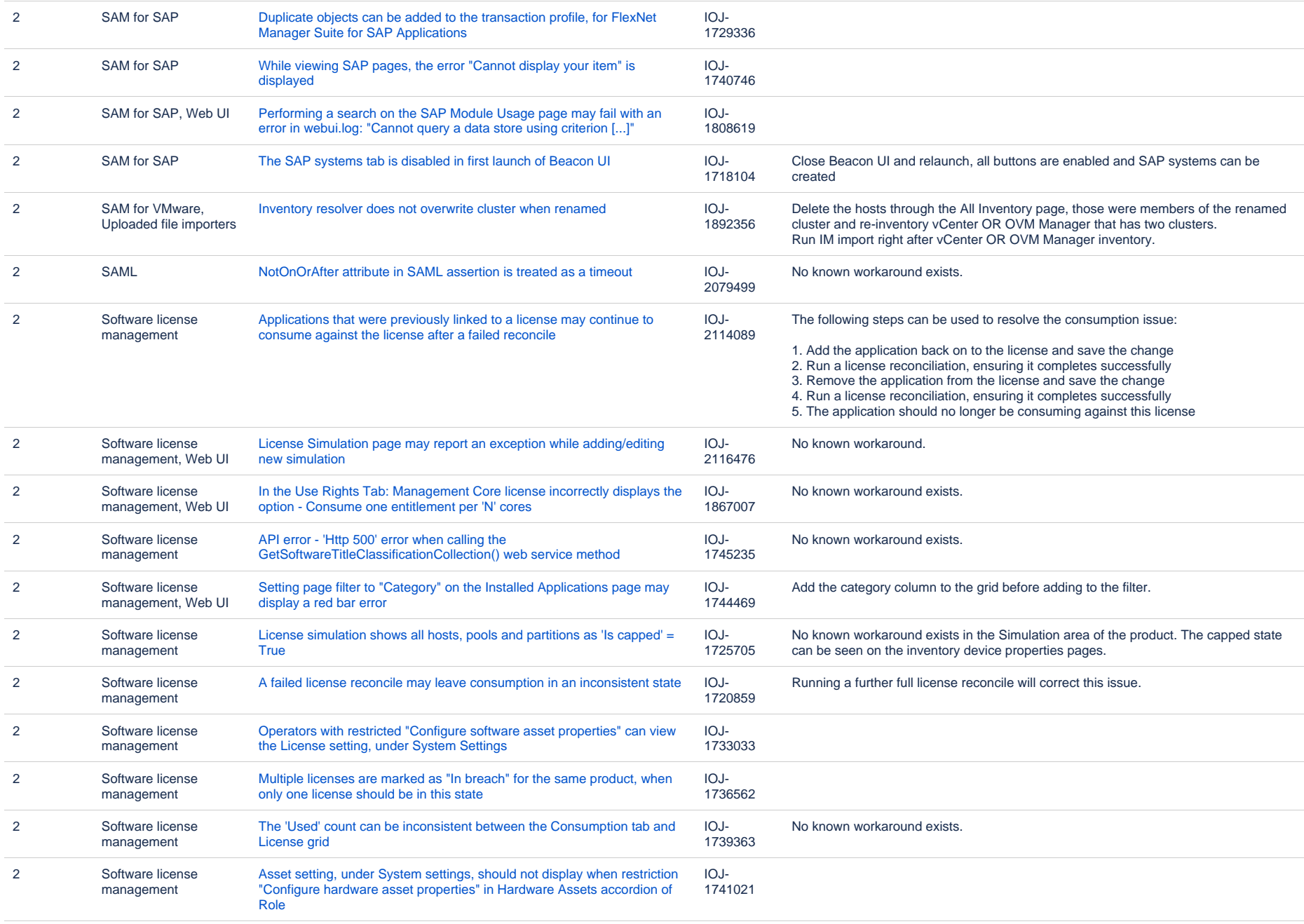

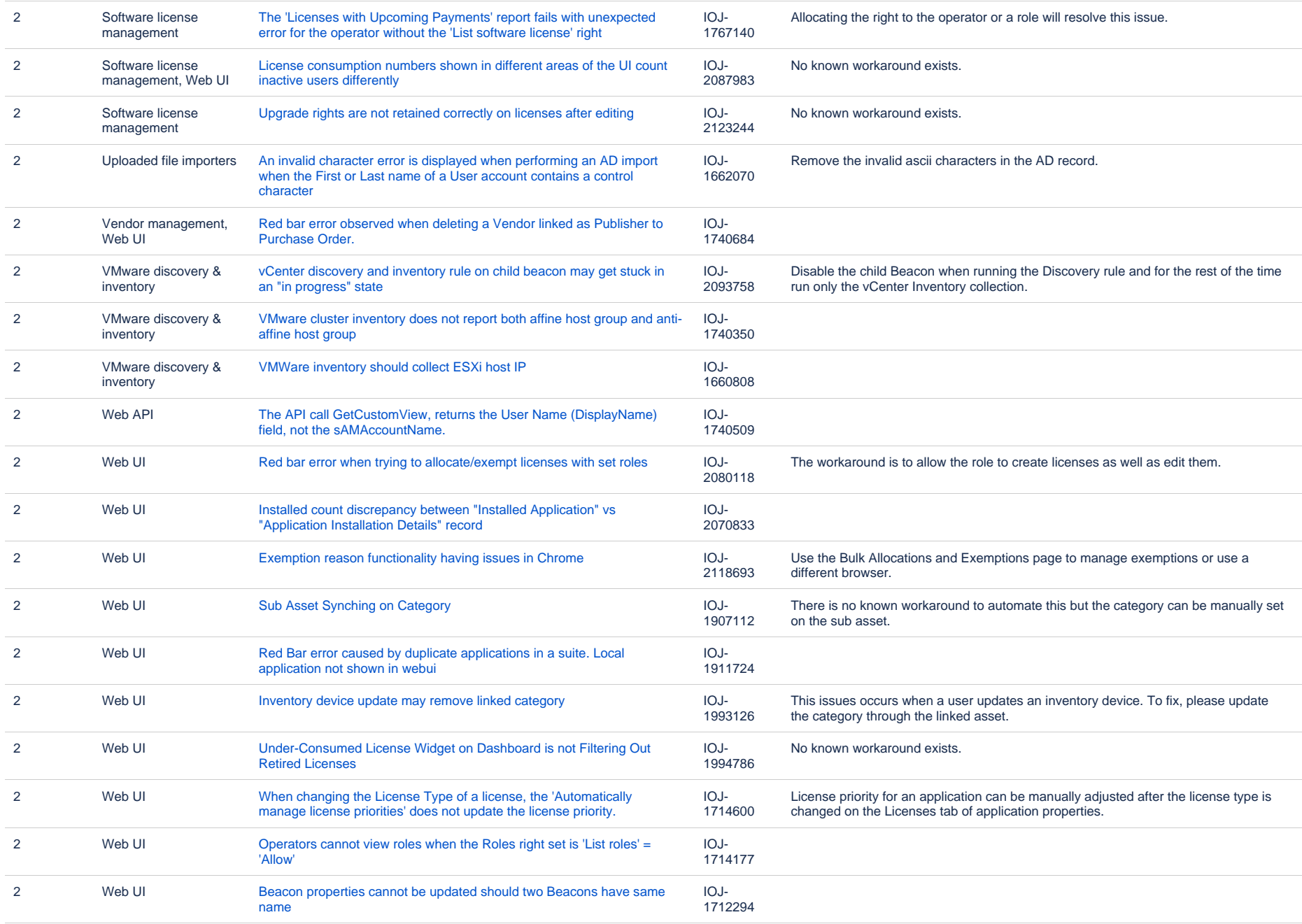

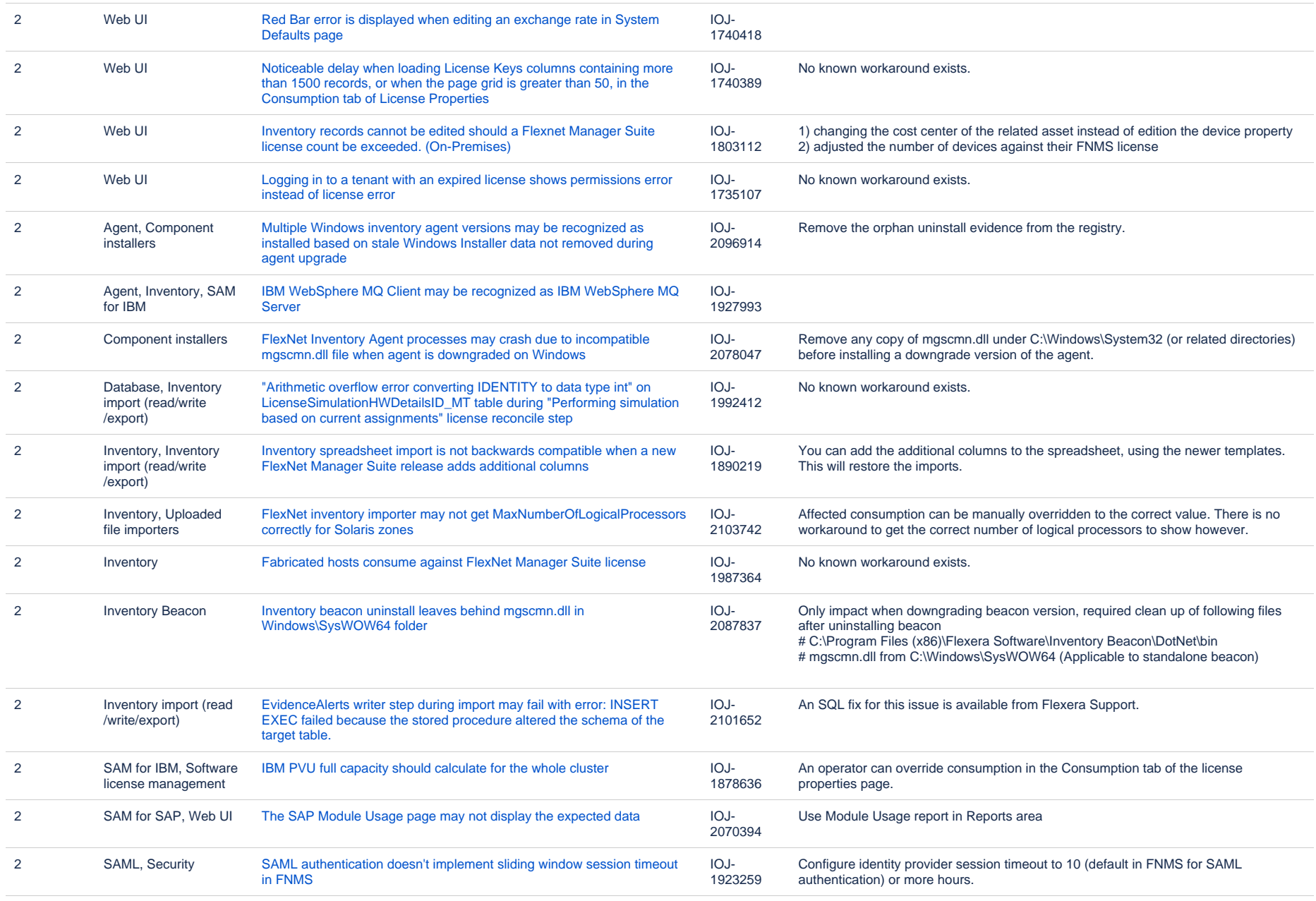

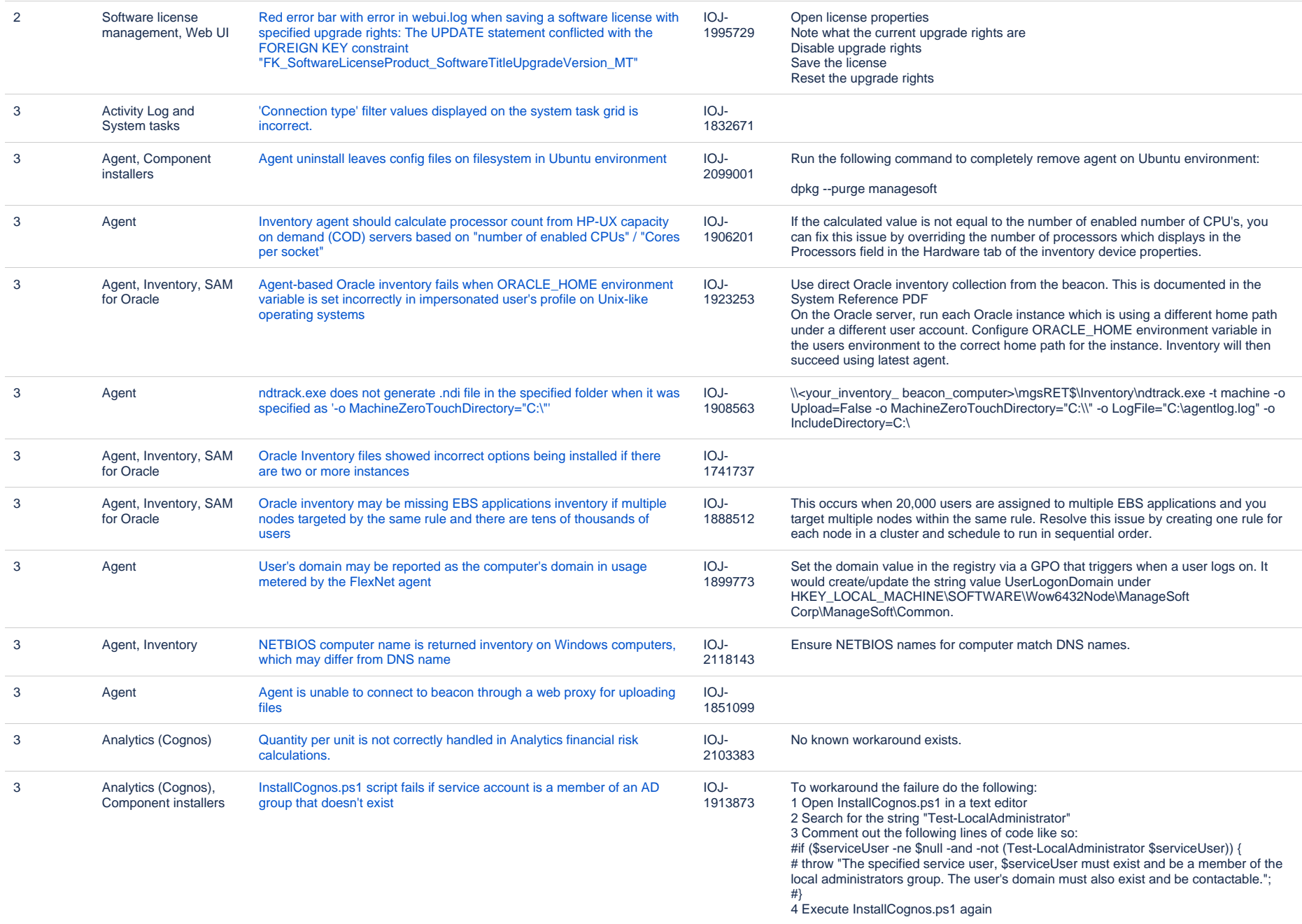

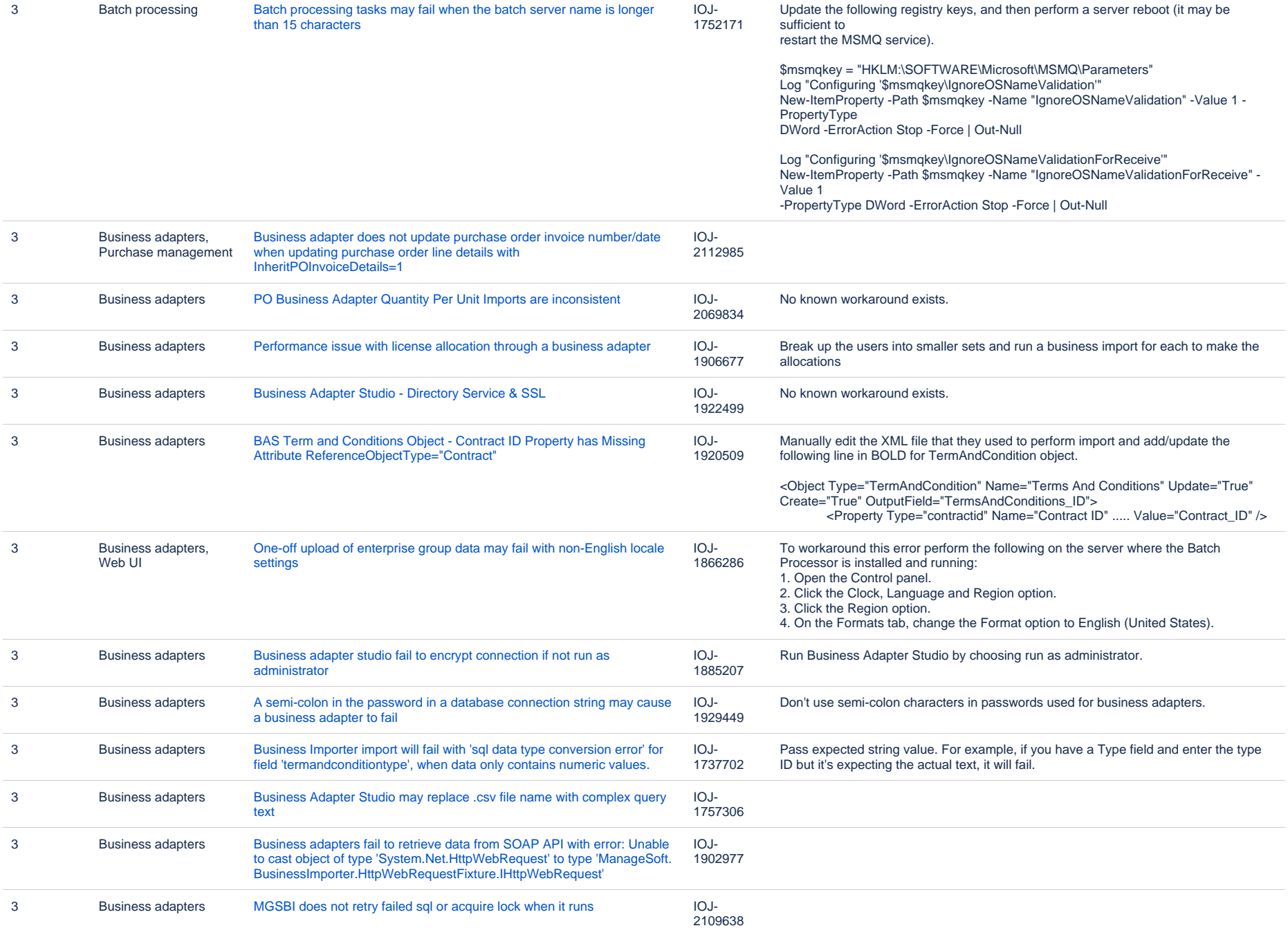

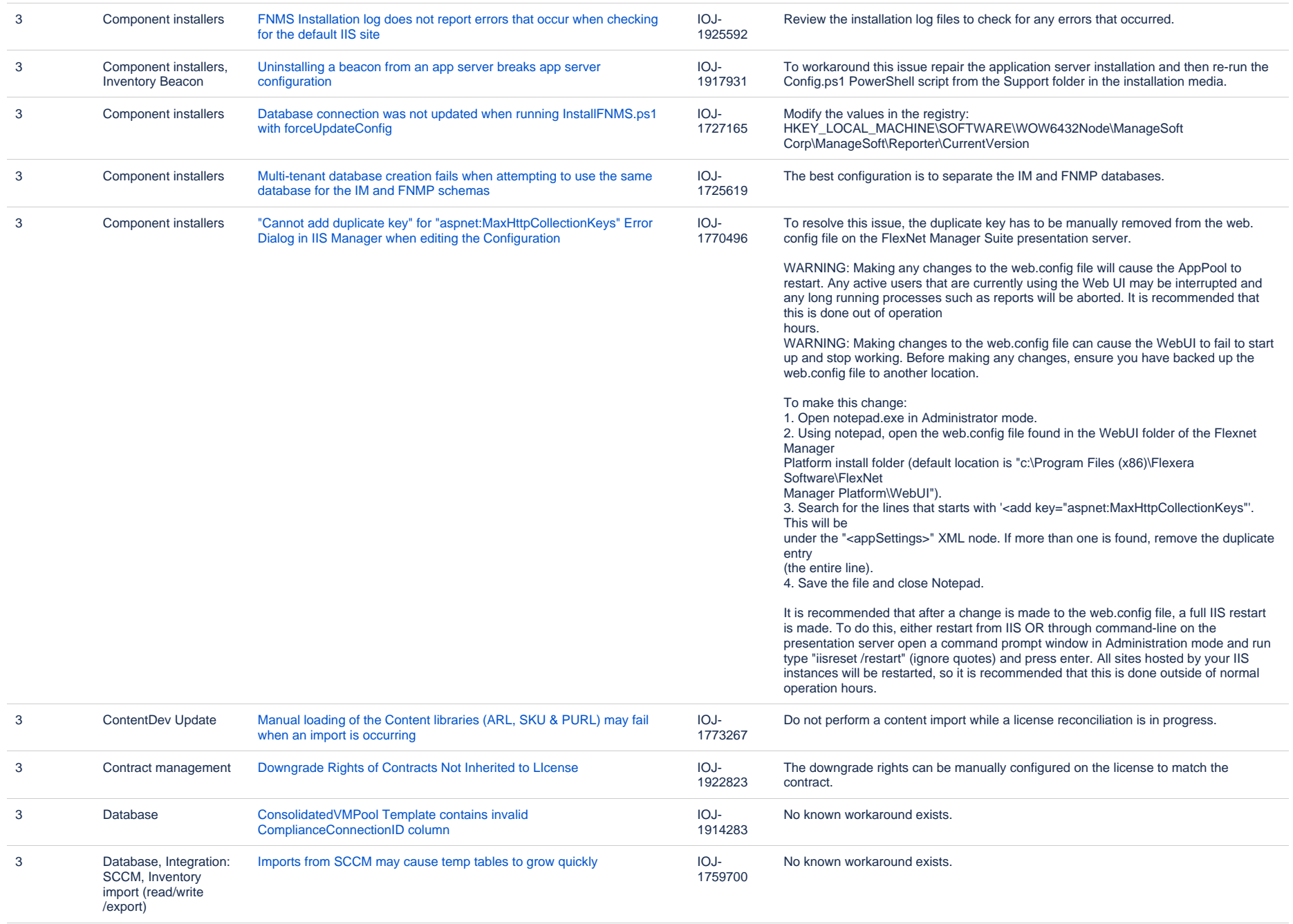

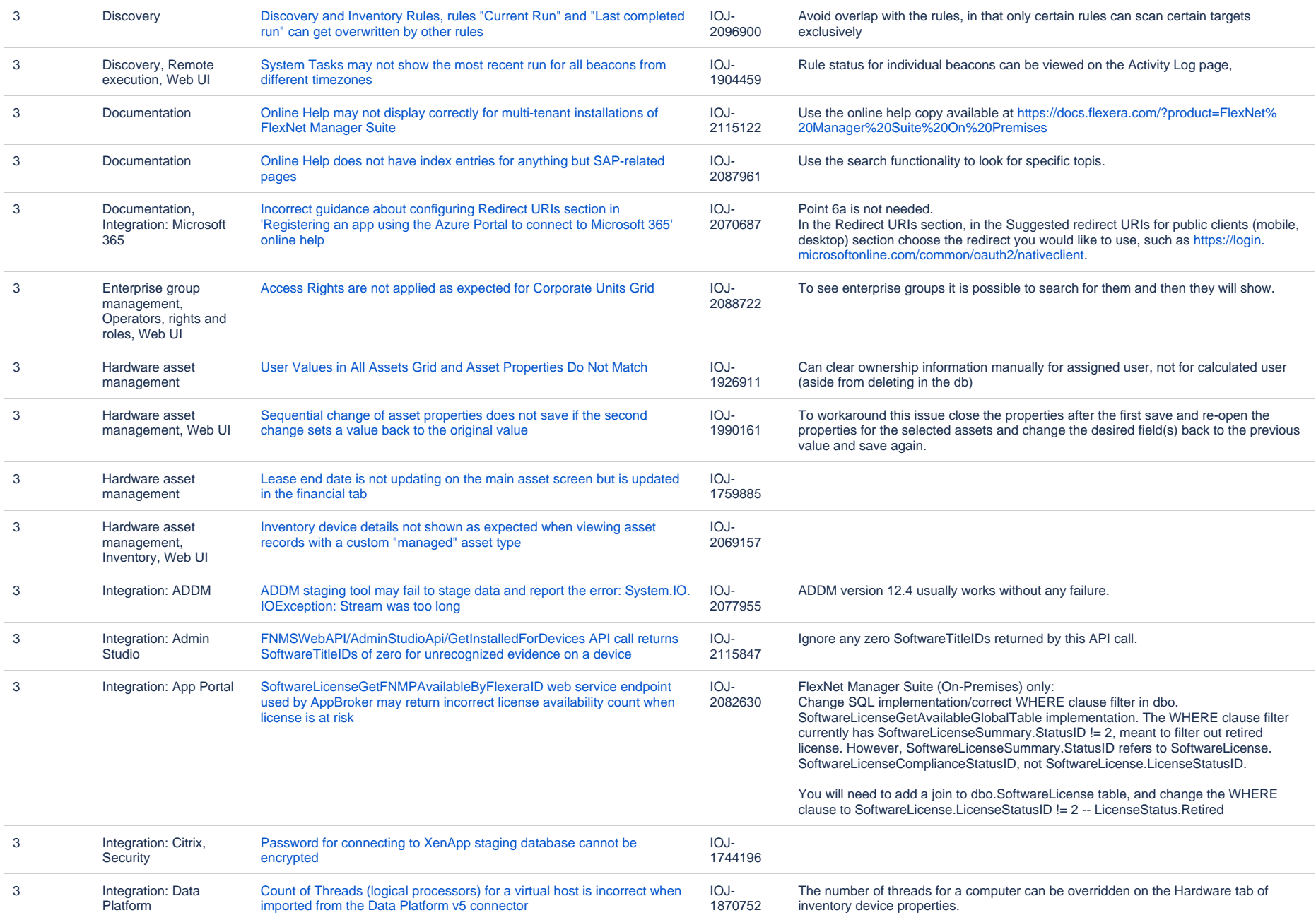

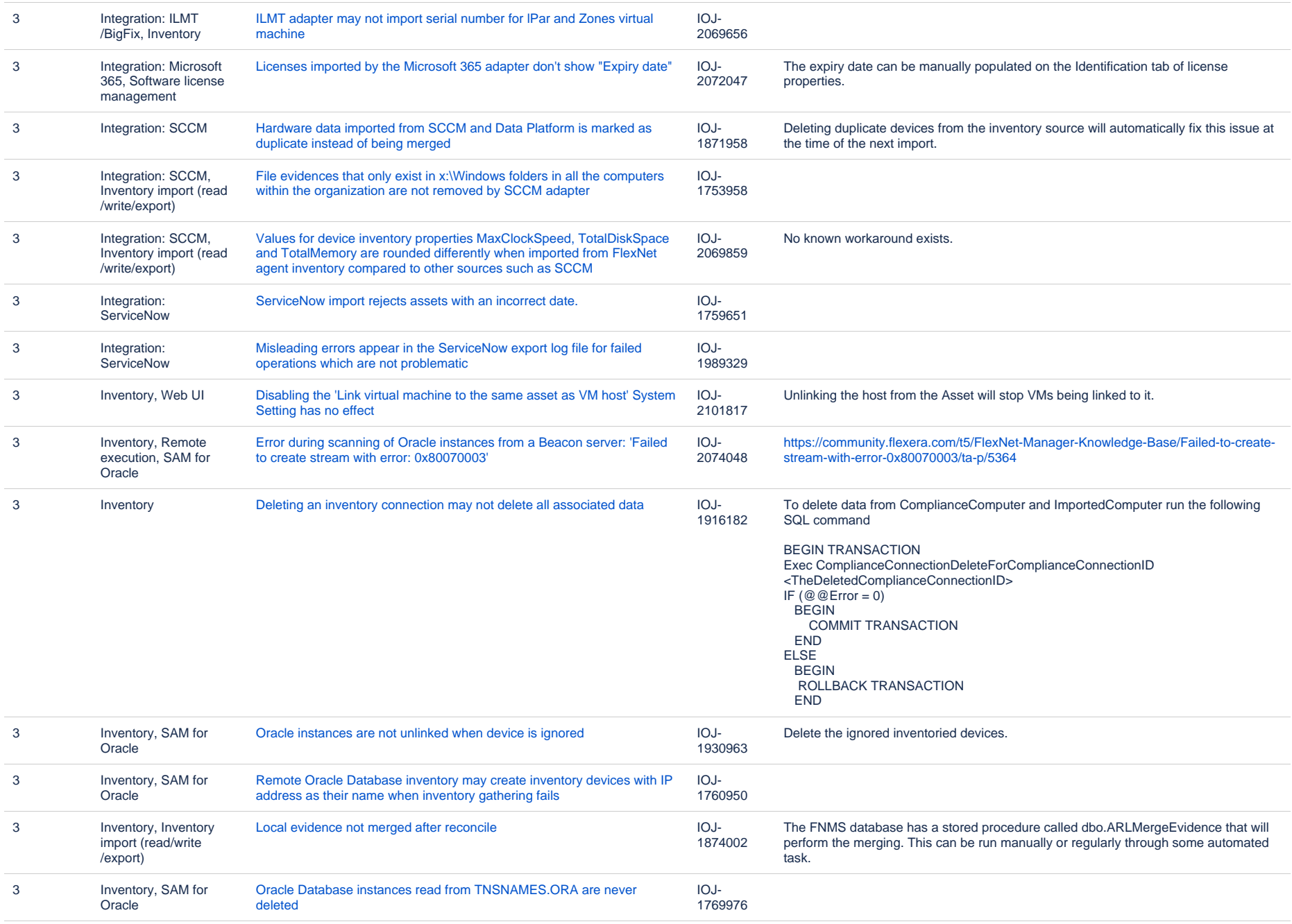

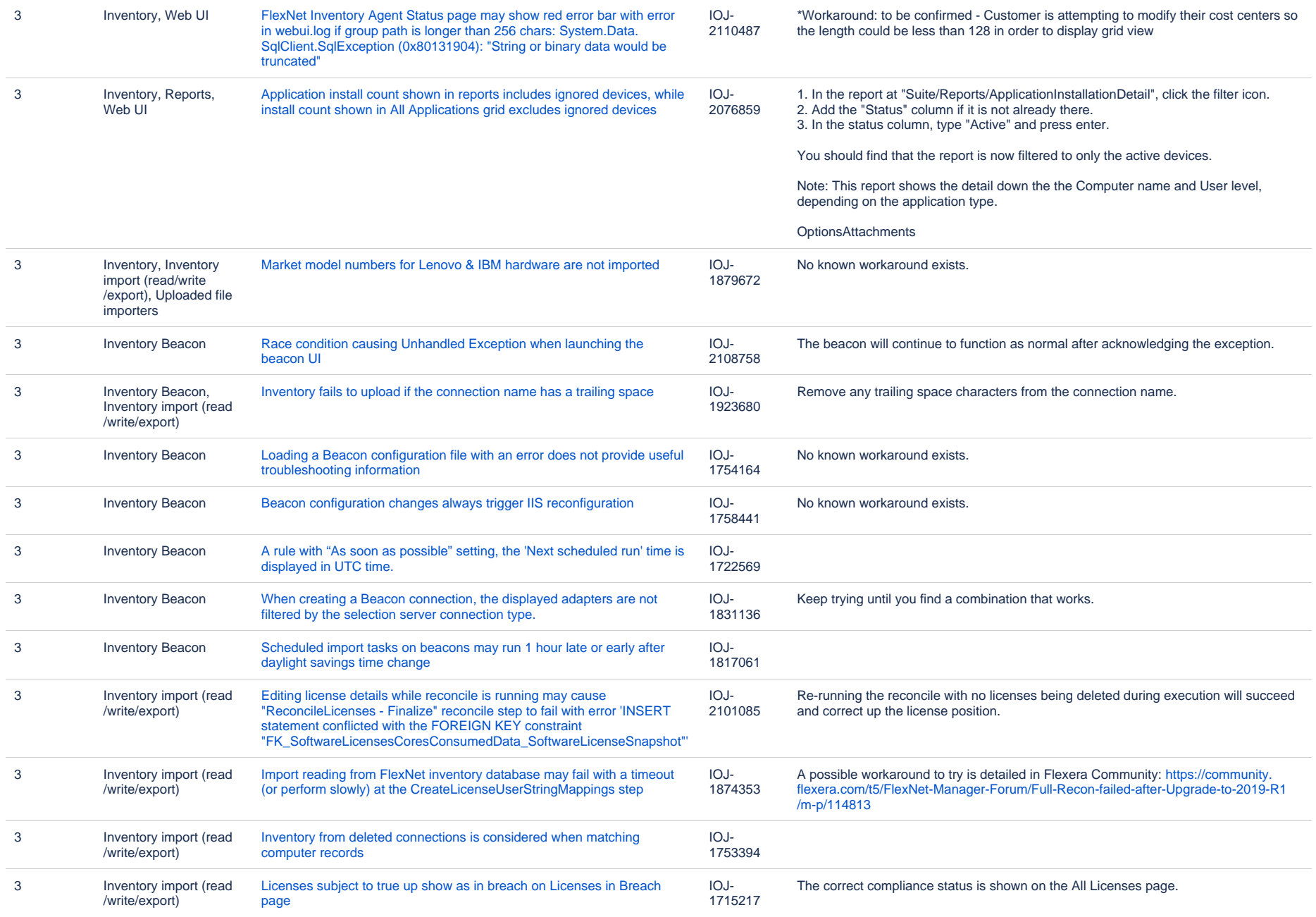

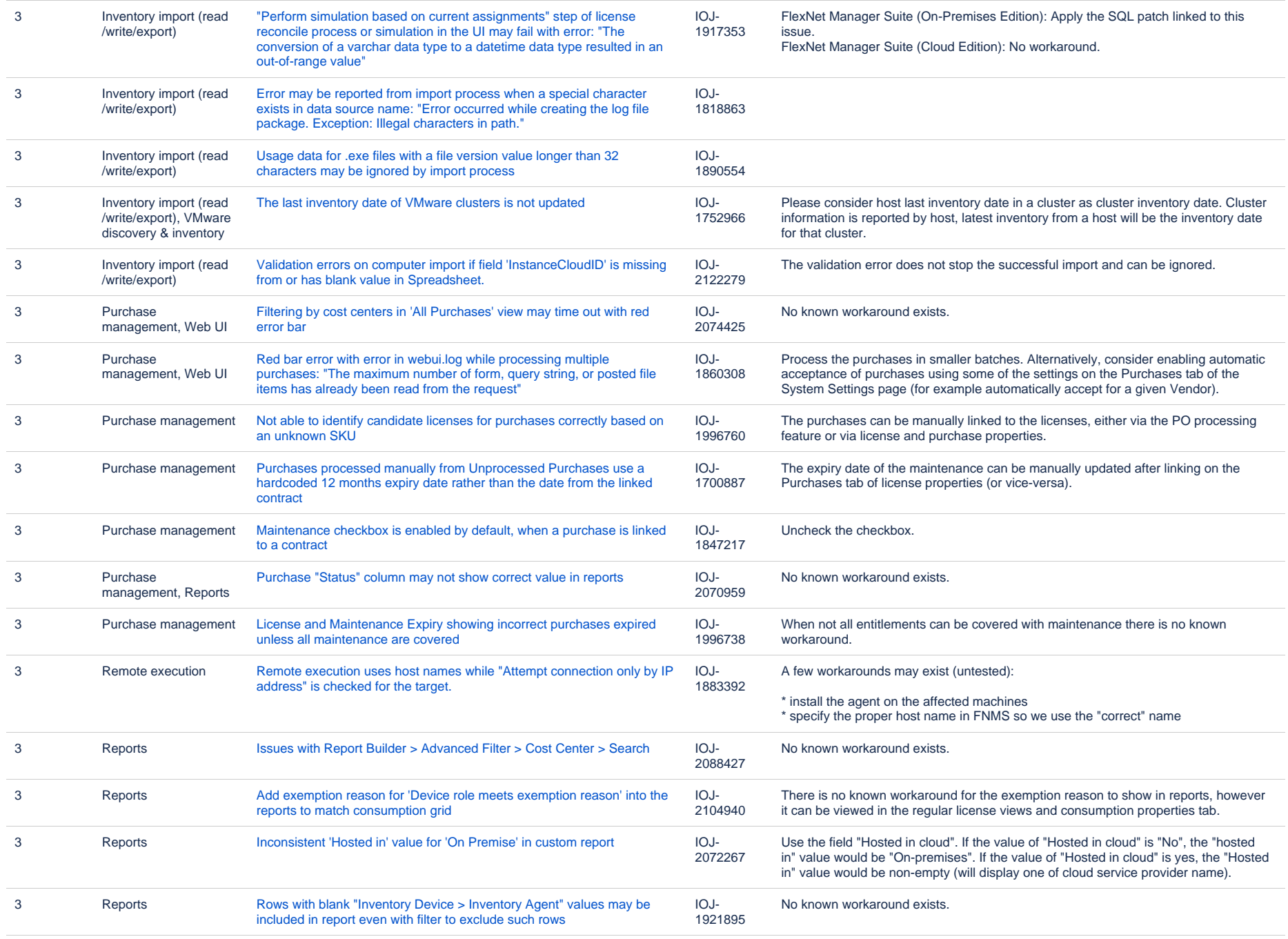

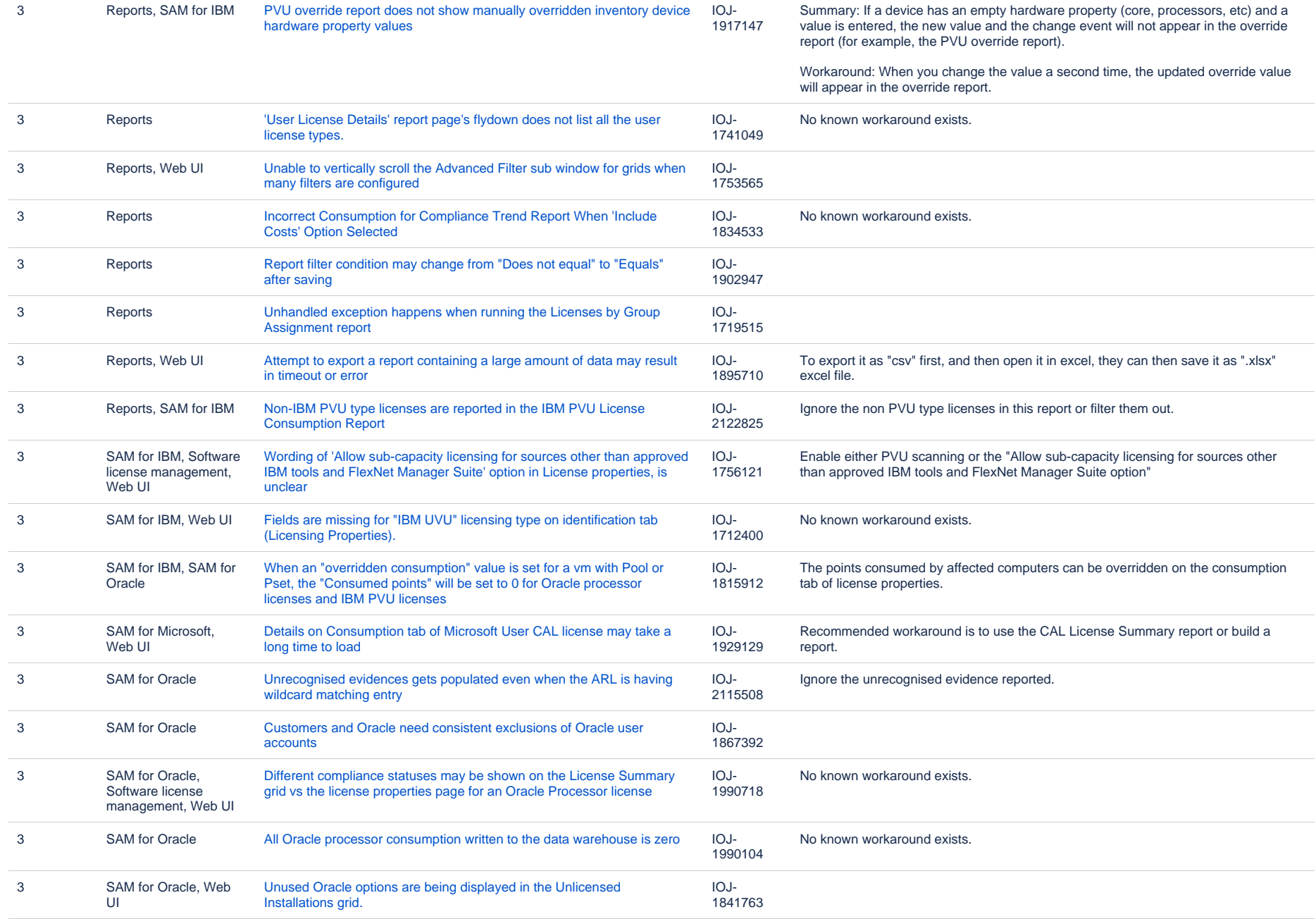

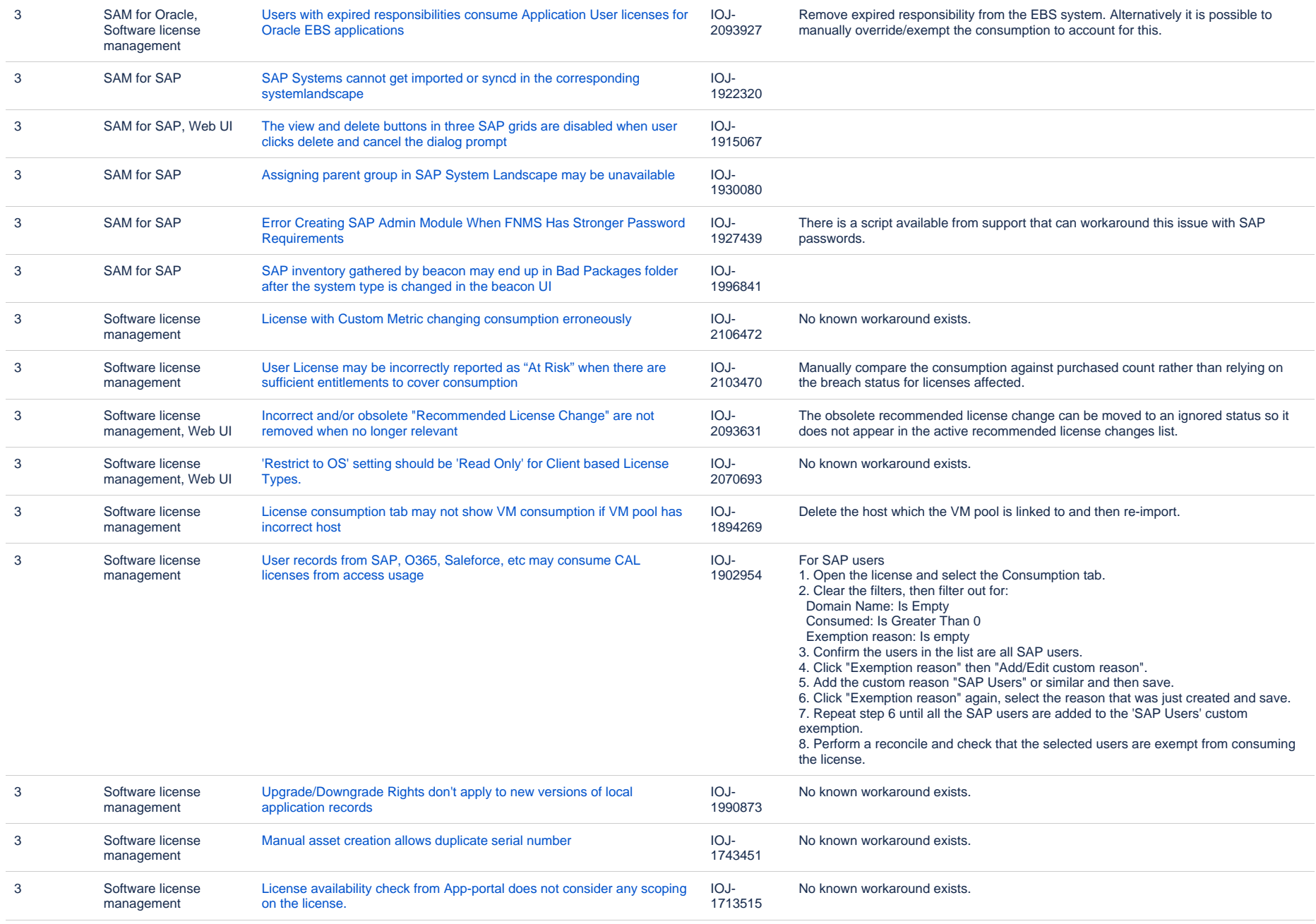

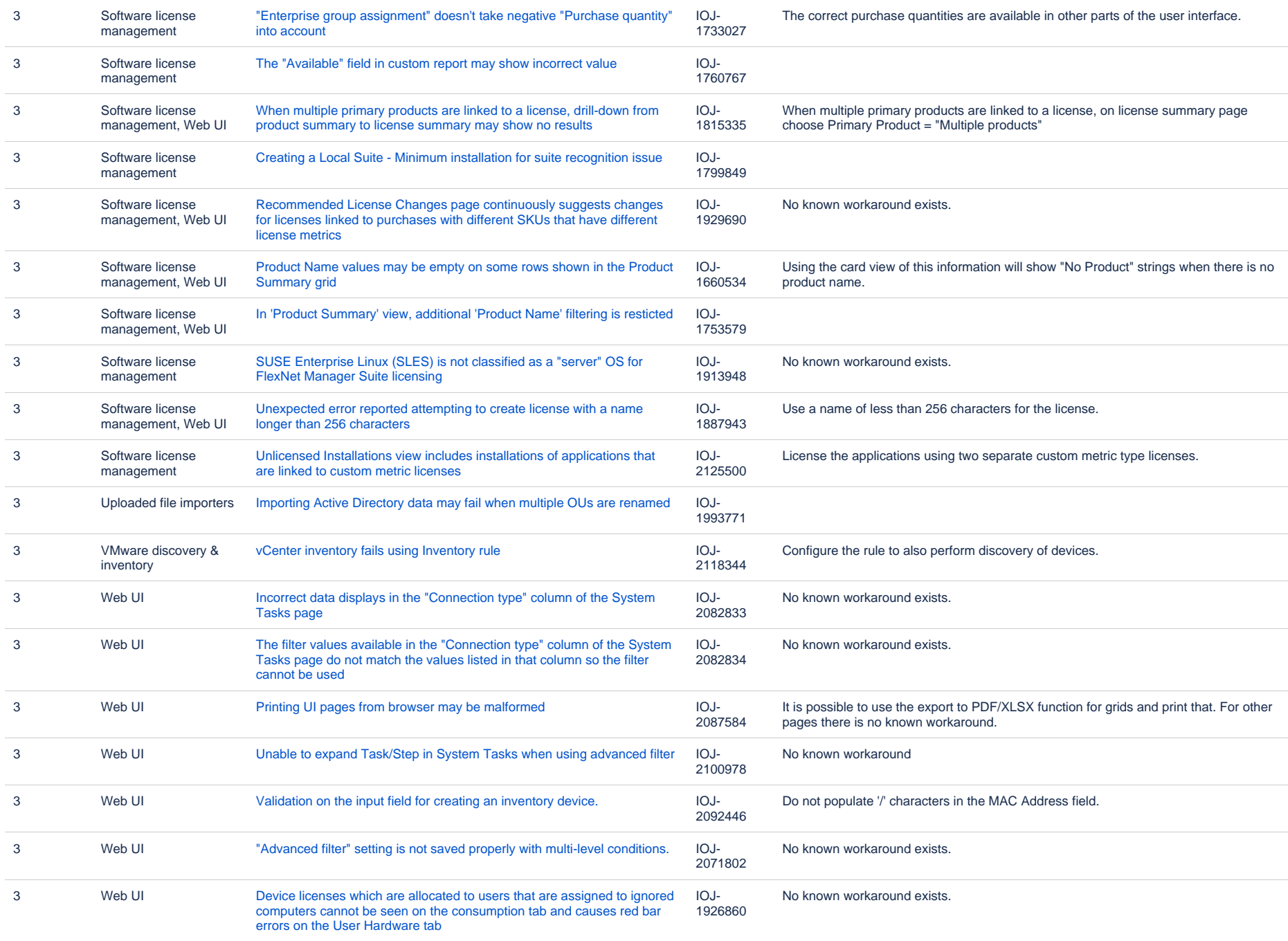

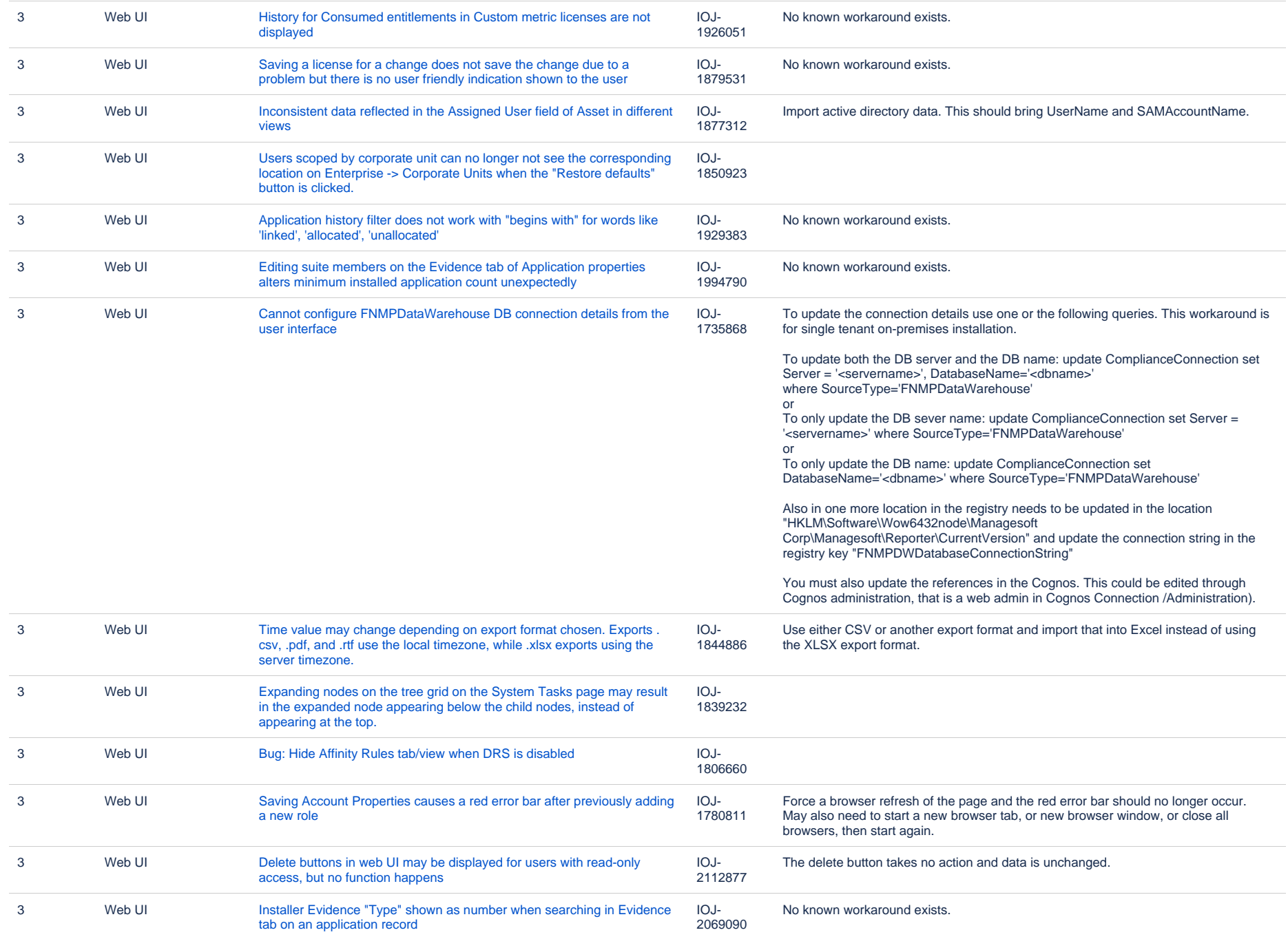

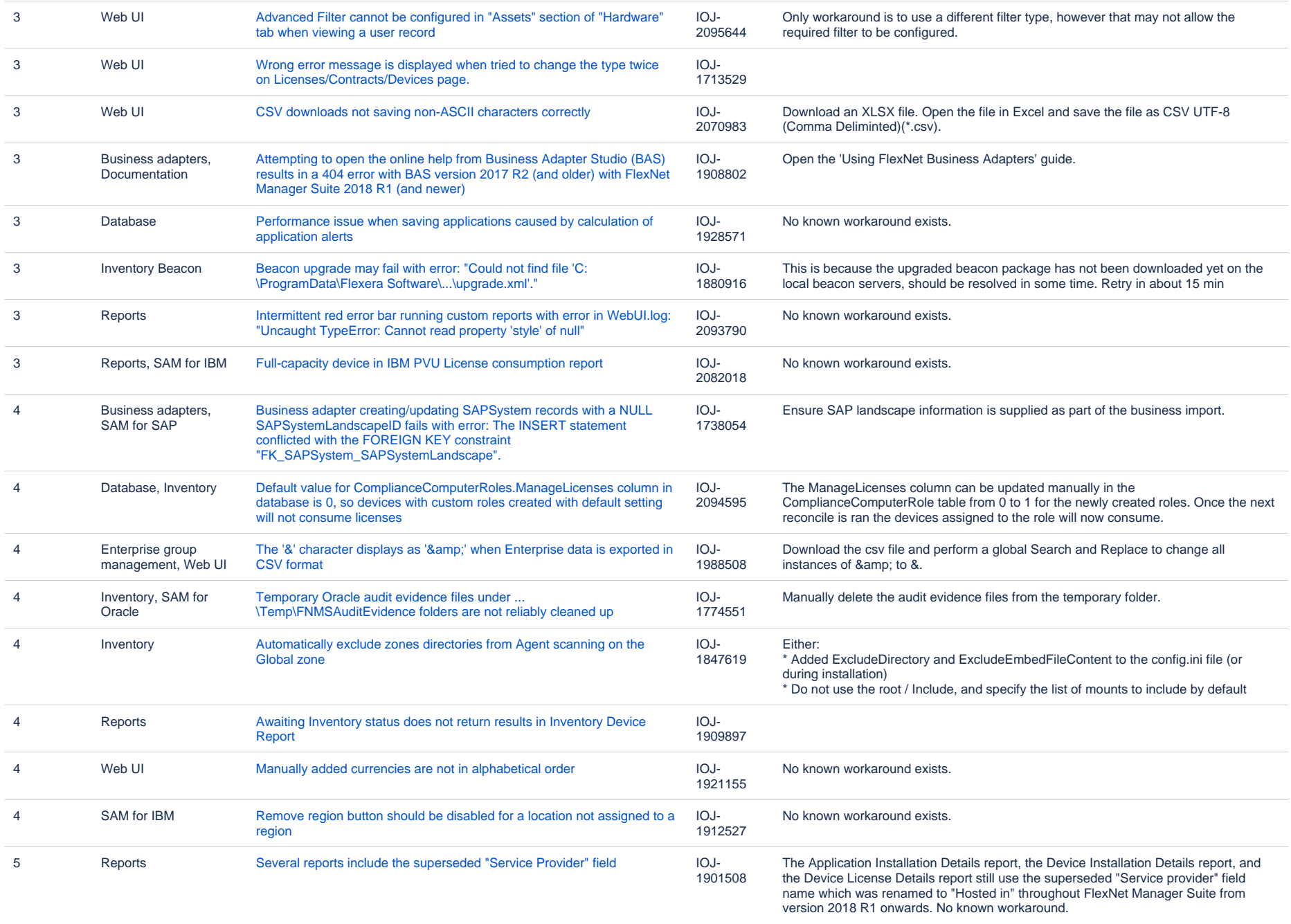

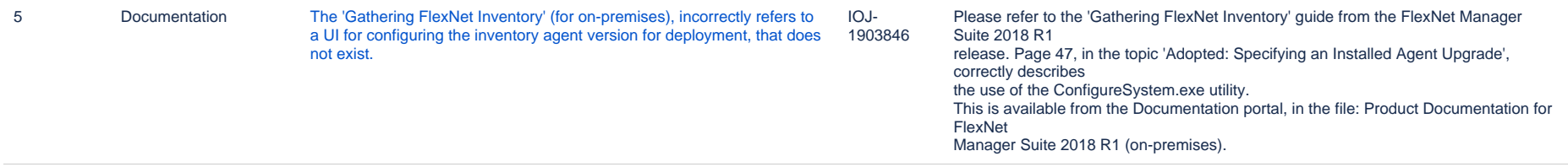

356 issues